# МИНИСТЕРСТВО ТРАНСПОРТА И КОММУНИКАЦИЙ РЕСПУБЛИКИ БЕЛАРУСЬ УЧРЕЖДЕНИЕ ОБРАЗОВАНИЯ «БЕЛОРУССКИЙ ГОСУДАРСТВЕННЫЙ УНИВЕРСИТЕТ ТРАНСПОРТА»

Кафедра строительных технологий и конструкций

# Д. В. ДОВЫДЕНКО

# ПРОЕКТИРОВАНИЕ МЕТАЛЛИЧЕСКОЙ СТРОПИЛЬНОЙ ФЕРМЫ

*Рекомендовано учебно-методическим объединением в сфере высшего образования Республики Беларусь по образованию в области строительства и архитектуры в качестве учебно-методического пособия для студентов специальности 1-69 01 01 «Архитектура»*

Гомель 2020

УДК 692.48(075.8) ББК 38.5 Д58

Рецензент – заведующий кафедрой архитектуры и строительства доктор архитектуры, профессор *И. Г. Малков* (БелГУТ).

#### **Довыденко, Д. В.**

Д58 Проектирование металлической стропильной фермы : учеб.-метод. пособие / Д. В. Довыденко ; М-во трансп. и коммуникаций Респ. Беларусь, Белорус. гос. ун-т трансп. – Гомель : БелГУТ, 2020. – 59 с. ISBN 978-985-554-900-1

Изложены основы графического метода определения усилий в стропильных фермах. Разобраны вопросы подбора сечений стержней фермы, а также конструирования ее промежуточных узлов. Представлены справочные материалы, позволяющие выполнить расчетно-графические работы. Разобраны примеры всех этапов проектирования в рамках задания на проектирование.

Предназначено для студентов специальности 1-69 01 01 «Архитектура».

**УДК 692.48(075.8) ББК 38.5**

**ISBN 978-985-554-900-1** © Довыденко Д. В., 2020 **ISBN 978-985-554-116-6** © Оформление. БелГУТ, 2020

# **ОГЛАВЛЕНИЕ**

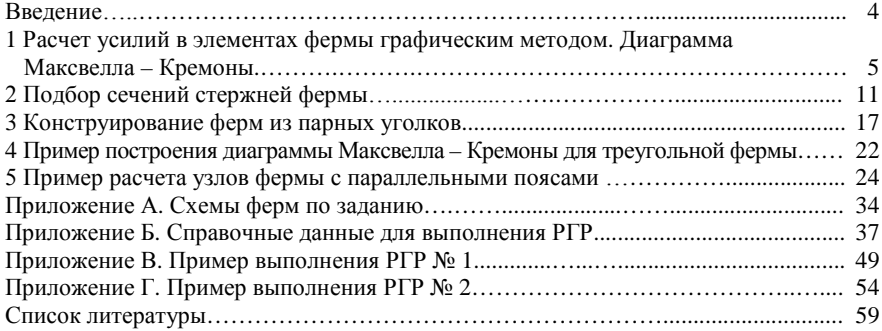

#### **ВВЕДЕНИЕ**

Здания из металлоконструкций относятся к быстровозводимым сооружениям.

Основные преимущества ферменных покрытий: отсутствие распора от вертикальных нагрузок (чем достигаются наименьшие размеры колонн и фундаментов); простота статической схемы (упрощающей проектирование, изготовление и монтаж основных несущих элементов); нечувствительность при разрезных схемах к осадкам опор. Применение металлических ферм в промышленных зданиях позволяет организовать межферменное пространство и воспринимать нагрузки от подвесного транспорта.

Легкие металлические фермы выполняются с сечениями простой формы и составляются, как правило, из двух или одного прокатного профиля. Фермы из парных уголков имеют большой диапазон площадей и удобны для проектирования узлов на фасонках и крепления примыкающих конструкций, не коробятся при сварке и требуют минимальных сварочных работ.

Фермы из металлических уголков имеют ограничения по использованию в агрессивных условиях из-за наличия щелей между уголками.

В настоящее время проектирование ферм из парных уголков на практике почти не выполняется.

Однако они повсеместно применялись ранее во многих областях строительства: в покрытиях и перекрытиях промышленных и гражданских зданий, мостах, опорах линий электропередачи, транспортерных галереях, объектах связи и т. д. Для перекрытия пролетов свыше 24 м в промышленности применяют исключительно металлоконструкции.

Поэтому при эксплуатации или при реконструкции зданий возникает необходимость в перерасчете узлов и их усилении.

В пособии представлены справочные материалы, позволяющие выполнить расчетно-графическую работу. Разобраны примеры всех этапов проектирования в рамках задания на проектирование.

Цель пособия – ознакомить студентов специальности «Архитектура» с основами графического метода определения усилий в стропильных фермах. Разобрать вопросы подбора сечений стержней фермы, а также конструирования ее промежуточных узлов.

# **1 РАСЧЕТ УСИЛИЙ В ЭЛЕМЕНТАХ ФЕРМЫ ГРАФИЧЕСКИМ МЕТОДОМ. ДИАГРАММА МАКСВЕЛЛА – КРЕМОНЫ**

Построение диаграммы Максвелла – Кремоны заключается в последовательном отображении силовых многоугольников для каждого узла фермы.

Порядок построения диаграммы Максвелла – Кремоны:

1) определяют нагрузки, действующие в узлах фермы;

2) определяют опорные реакции;

3) выполняют построение фермы в осевых линиях, соблюдая масштаб;

4) наносят усилия, действующие на ферму. Нагрузки и реакции принимают относительно условной единицы (1), за которую принимается рядовая узловая нагрузка, действующая на верхний пояс фермы. На приведенном ниже рисунке нагрузка на крайние узлы принята с округлением (рисунок 1.1);

5) выполняют поименование областей, образующихся между силовыми воздействиями и стержнями фермы, может содержать любые символы. На рисунке 1.1 выполнен обход по часовой стрелке;

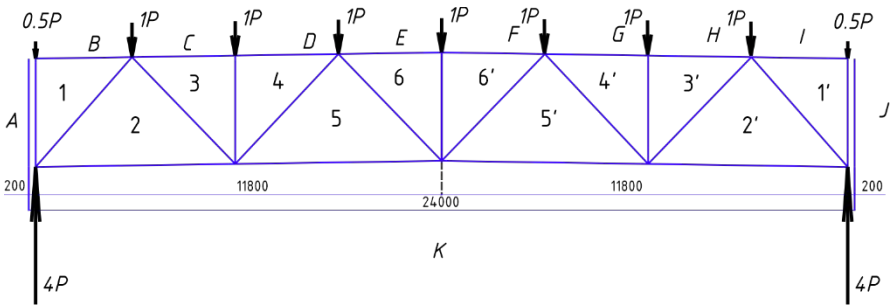

Рисунок 1.1 – Схематичное изображение фермы, в масштабе, с нанесенными нагрузками и реакциями, а также с поименованными областями

6) выполняется обход наружного контура областей, с построением силовых линий и пометкой областей в масштабе относительно принятой условной единицы.

При этом:

– обход начинаем из области «*A*» слева от фермы, между реакцией на левой опоре и нагрузкой на левом верхнем монтажном узле фермы;

– области на диаграмме задаются точками;

– переход от области (точки) к области (точке) осуществляется по направлению и на величину указанного силового воздействия. Так, для перехода от области «*A*» к области «*B*» необходимо отложить отрезок, равный половине «единицы» в направлении «вниз», что соответствует указанной на схеме величине «0,5*P*» и направлению сверху вниз усилия на левом верхнем монтажном узле фермы. Для перехода из области «*B*» к области «*C*» необходимо в направлении «вниз» отложить отрезок, равный

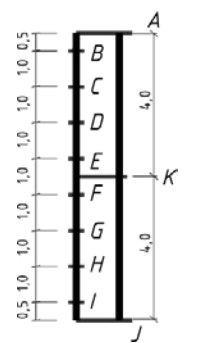

Рисунок 1.2 – Результат выполнения построения обхода наружных областей

л<br>«единице», что соответствует величине «1*P*», указанной между областями «*B–C*». В данном примере направление сверху-вниз соблюдается для всех нагрузок, действующих на узлы верхнего пояса фермы;

– дойдя до области (точки) «*J*», мы начинаем «подъем» по диаграмме, так как силовые воздействия, в виде реакций опор, имеют направление снизу-вверх;

– в итоге полный обход заканчивается в точке начала построения силовых линий, что является проверкой правильности определения реакций в опорах. Результат выполнения построения обхода наружных областей приведен на рисунке 1.2;

7) выполняется последовательный обход каждого из узлов (до оси симметрии в случае симметричной конструкции и симметричного ее нагружения).

При этом:

– выбираются узлы, в которых «не открытой» является только одна область (то есть узлы не более чем с двумя стержнями с неизвестными усилиями);

– обход в узле выполняется из известной области в неизвестную, как по часовой стрелке, так и против («известной» областью является ранее построенная, то есть ее точка на диаграмме);

– при обходе выполняется построение линий, располагающихся на границе областей, причем они располагаются параллельно соответствующим линиям на исходной схеме;

– точка пересечения двух линий, находящихся на границе неоткрытой области, и будет являться точкой искомой области.

Далее рассмотрим детальное построение диаграммы для каждого из узлов схемы (до оси симметрии).

# **Открытие области «1»** (рисунок 1.3)

Обход начинаем из известной области «*A*»:

– по часовой стрелке переходим в область «*B*» (смещаемся по диаграмме вниз на величину «0,5»). После переходим из области «*B*» в область «1», что выражается в построении прямой линии параллельной линии, располагающейся на их границе (на рисунке 1.3 обозначена как «*B–B*»);

– против часовой стрелки сразу переходим из области «*A*» в область «1», что выражается в построении вертикальной линии на рисунке обозначенной «*A–A*».

Область (точка) «1» будет находиться на пересечении линий «*А–А*» и «*B–B*». В данном случае она совпадает с положением точки «*B*».

Область (точка) «1» считается открытой.

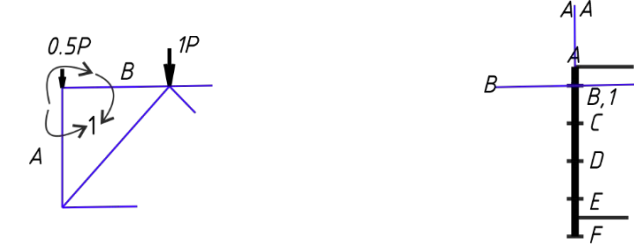

Рисунок 1.3 – Открытие области «1»

#### **Открытие области «2»** (рисунок 1.4)

Обход начинаем из известной области «*A*»:

– по часовой стрелке переходим в область «1» (смещаемся по диаграмме к точке «1»). После переходим из области «1» в область «2», что выражается в построении прямой линии параллельной линии, располагающейся на их границе (на рисунке обозначена как «1–1»);

– против часовой стрелки переходим в область «*K*» (смещаемся по диаграмме к точке «*K*»). После переходим из области «*K*» в область «2», что выражается в построении прямой линии параллельной линии, располагающейся на их границе (на рисунке обозначена как «*K–K*»).

Область (точка) «2» будет находиться на пересечении линий «1–1» и «*K–K*». Область (точка) «2» считается открытой.

В дальнейшем открывать неизвестные области будем сразу из соседних известных областей (точек).

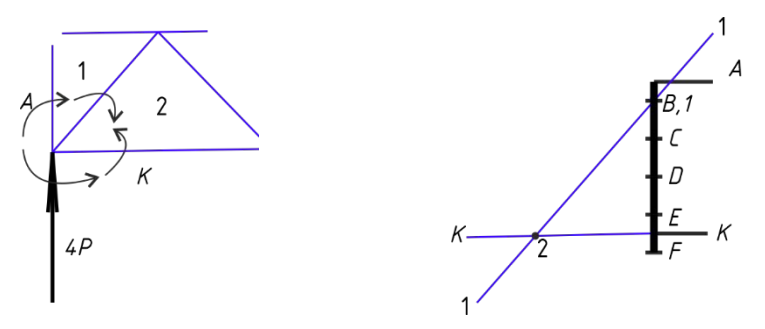

Рисунок 1.4 – Открытие области «2»

#### **Открытие области «3»** (рисунок 1.5)

Из области «*C*» в область «3» строим линию «*C–C*».

Из области «2» в область «3» строим линию «2–2».

Область (точка) «3» будет находиться на пересечении линий «*C–C*» и «2–2». Область (точка) «3» считается открытой.

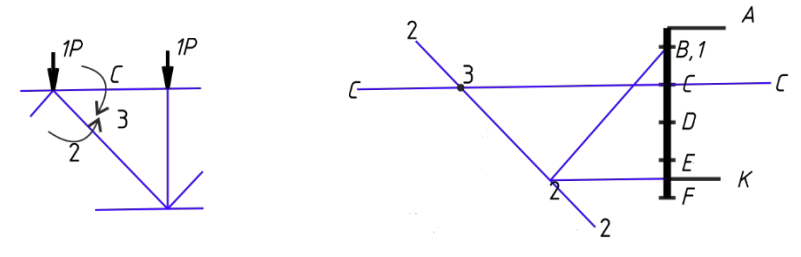

Рисунок 1.5 – Открытие области «3»

#### **Открытие области «4»** (рисунок 1.6)

Из области «*D*» в область «4» строим линию «*D–D*».

Из области «3» в область «4» строим линию «3–3».

Область (точка) «4» будет находиться на пересечении линий «*D–D*» и «3–3». Область (точка) «4» считается открытой.

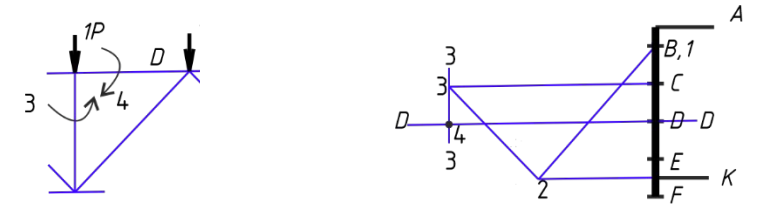

Рисунок 1.6 – Открытие области «4»

#### **Открытие области «5»** (рисунок 1.7)

Из области «4» в область «5» строим линию «4–4».

Из области «*K*» в область «5» строим линию «*K–K*».

Область (точка) «5» будет находиться на пересечении линий «4–4» и «*K–K*». Область (точка) «5» считается открытой.

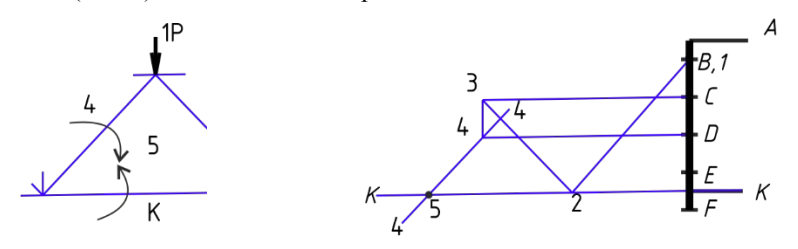

Рисунок 1.7 – Открытие области «5»

#### **Открытие области «6»** (рисунок 1.8)

Из области «*E*» в область «6» строим линию «*E–E*».

Из области «5» в область «5» строим линию «5–5».

Область (точка) «6» будет находиться на пересечении линий «*E–E*» и «5–5». Область (точка) «6» считается открытой.

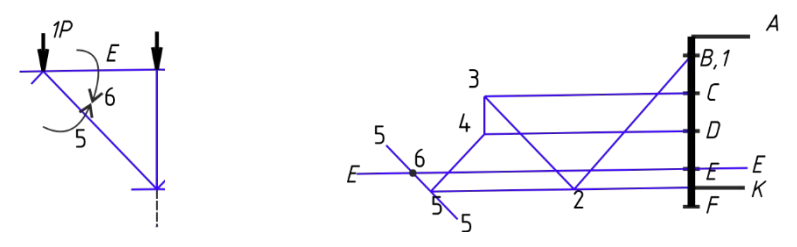

Рисунок 1.8 – Открытие области «6»

**Открытие области «6**′**»** (рисунок 1.9)

Из области «*F*» в область «6′» строим линию «*F–F*».

Из области «6» в область «6′» строим линию «6–6».

Область (точка) «6′» будет находиться на пересечении линий «*F–F*» и «6–6». Область (точка) «6′» считается открытой.

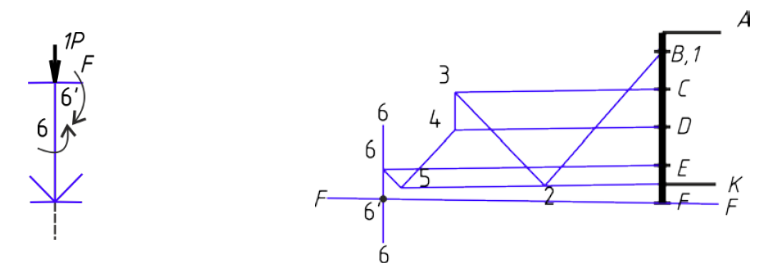

Рисунок 1.9 – Открытие области «6′»

Результатом является построенная диаграмма половины фермы (целой при отсутствии симметрии), рисунок 1.10.

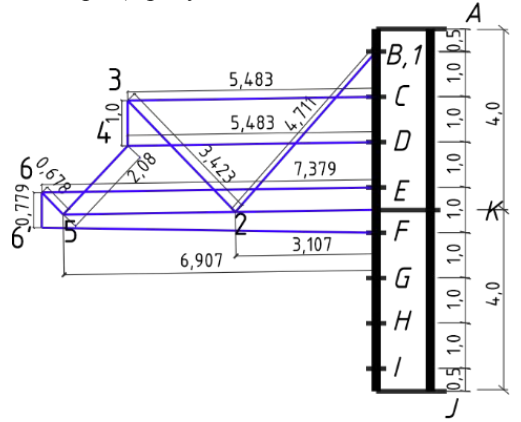

Рисунок 1.10 – Результат построения диаграммы

Размеры линий на диаграмме являются значениями усилий в стержнях фермы от действия нагрузок, выраженных относительно единичного рядового усилия.

Для определения фактической величины усилия в стержне фермы, достаточно помножить значение единичной нагрузки «*P*» на величину «снятого» размера стержня с диаграммы.

Так, например, для определения величины фактического усилия в стержне «1–2» необходимо помножить значение нагрузки «*P*» на «4,711»; для стержня «2–3» на 3,423 и так далее.

Для определения знака усилий в стержнях рассматриваем каждый узел и называем усилие по номерам областей в порядке обхода узла *по часовой стрелке*. Если при рассмотрении узла усилие на диаграмме Максвелла – Кремоны направлено к рассматриваемому узлу на схеме фермы, то будет сжатие (знак минус), если же наоборот – растяжение (знак плюс).

Например, усилие в стержне «1–2» на диаграмме выражается отрезком «1–2». Таким образом, данной нумерации усилия на диаграмме соответствует направление от точки «1» к точке «2», сопоставляя его со схемой фермы, и рассматривая положительный обход по часовой стрелке, получаем, что усилие направлено к левому опорному узлу фермы, т. е. стержень «1–2» сжат.

Рассмотрим стержень «2–3» (такое наименование получено при обходе по часовой стрелке нижнего промежуточного узла фермы). Если наложить направление «2–3» с диаграммы на данный узел, получим исходящее направление усилия, и соответственно положительную величину усилия в стержне, то есть растяжение.

Полученные результаты заносят в таблицу 1.1.

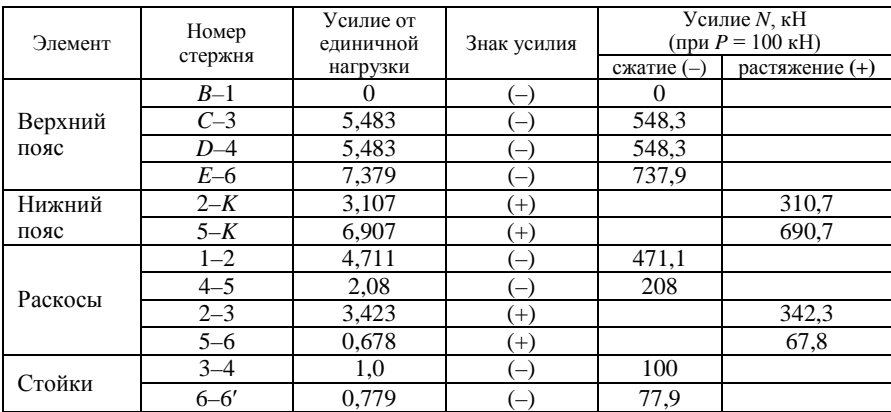

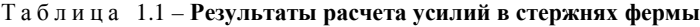

**ВНИМАНИЕ!** Приведенный здесь пример фермы имеет отличия от указанных схем в задании. Данные из приведенной таблицы не могут быть использованы в расчетно-графической работе.

# **2 ПОДБОР СЕЧЕНИЙ СТЕРЖНЕЙ ФЕРМЫ**

В целях унификации количество типоразмеров профилей должно быть ограничено: в фермах пролетом 24 и 30 м – 4–5, в фермах больших пролетов – 5–6, пояса ферм 24 м и меньше выполняют постоянного сечения.

Унификация стержней фермы проводится с целью:

– уменьшения количества типоразмеров элементов фермы, чтобы уменьшить как вероятность ошибки при изготовлении конструкции, так и уменьшить зависимость простоя при поставках материалов;

– уменьшения узлов соединений по длине элементов пояса, так как выполнение соединения занимает время, требует материалов для накладок и сварочных работ, что не уменьшает итоговую стоимость фермы.

На рисунке 2.1 приведены схематичные изображения ферм с указанием порядка унификации для рассматриваемых в данном пособии вариантов стропильных ферм.

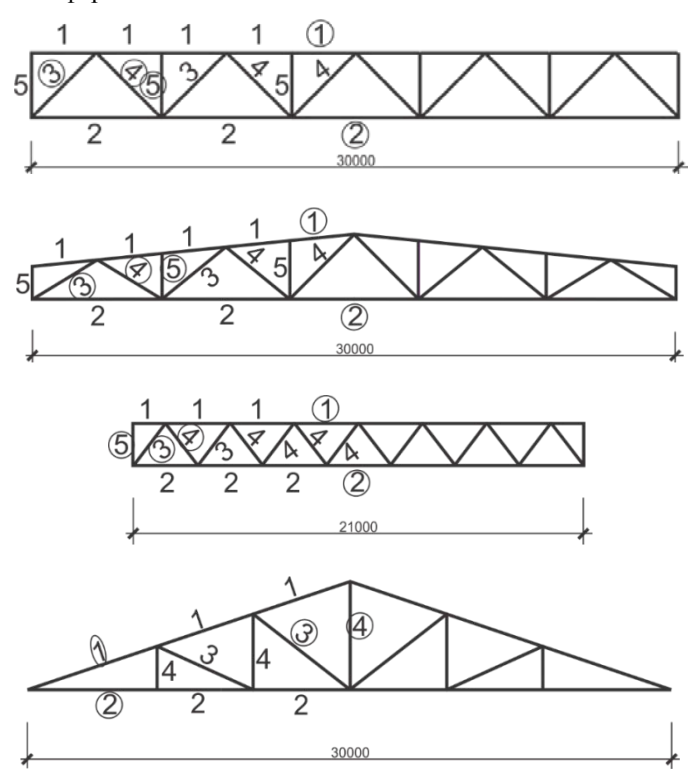

Рисунок 2.1 – Схематичные изображения ферм с указанием порядка унификации, где цифрами указаны группы унифицированных элементов, а обведенные цифры обозначают элементы, по которым принимаются размеры сечения в группе

В соответствии с рассмотренными принципами унификации, достаточно выполнять расчет только для обозначенных элементов.

Однако это справедливо только для статически нагруженных ферм с неизменяемыми нагрузками, то есть без действия переменных нагрузок.

#### **Расчет растянутых элементов фермы**

Растянутые элементы определяются по знаку усилия, из таблицы результатов расчета усилий в стержнях фермы, как со знаком плюс.

Расчет производится по нормальным напряжениям.

$$
\sigma = \frac{N}{A} \le R_y \gamma_c \,. \tag{2.1}
$$

Также для элементов нижнего пояса необходимо выполнять проверку по предельно допустимой гибкости, которая в соответствии со СНиП «Стальные конструкции» [1] не должна превышать четырехсот единиц. Проверка выполняется с учетом раскрепления нижнего пояса из плоскости фермы. To есть  $\lambda$  ≤  $[\lambda]$  = 400.

В данной работе принимаем раскрепление из плоскости фермы в каждом из узлов. Соответственно проверку по гибкости нижнего пояса производить не будем.

Порядок подбора сечения растянутого элемента заключается в определении требуемой площади сечения элемента

$$
A_{\rm rp} = \frac{N}{R_{\rm y} \gamma_c} \tag{2.2}
$$

с последующим принятием решения о применении необходимого размера профиля, принятого по сортаменту, где площадь принятого профиля (или их сочетания) будет превышать требуемую площадь сечения. То есть *А* ≥ *А*тр.

При расчете сечений из парных уголков необходимо учитывать, что в сортаментах приведены значения площадей для одиночных уголков.

### **Расчет сжатых элементов фермы**

Расчет производится на устойчивость по нормальным напряжениям.

$$
\sigma = \frac{N}{\varphi A} \le R_y \gamma_c. \tag{2.3}
$$

Предельное значение предельной гибкости для ответственных сжатых элементов, таких как колонны, элемент пояса фермы и опорный раскос фермы, традиционно принимается равным ста двадцати. То есть  $\lambda \leq [\lambda] = 120$ .

Это означает, что если в процессе подбора сечения элемента фактическое расчетное значение гибкости принятого профиля (или их сочетания) будет превышать предельно допустимую величину [λ], то необходимо увеличивать геометрические параметры сечения, дабы уменьшить расчетную гибкость сечения.

Порядок расчета сжатого элемента: 1 Определяется требуемая площадь сечения элемента

$$
A_{\rm rp} = \frac{N}{\varphi R_y \gamma_c}.\tag{2.4}
$$

В первом приближении значение коэффициента продольного изгиба ф можно принимать в диапазоне от 0,6 до 0,8. То есть  $\varphi = 0.6...0.8$ .

2 По требуемой площади сечения, в соответствии с сортаментом, принимают к дальнейшему расчету профиль сечения элемента.

Для принятого профиля выписывают необходимые для расчета геометрические характеристики, такие как:

- площадь -  $\overline{A}$  (с учетом двух элементов для парных уголков);

- радиус инерции - *i*, при этом учитываются два направления работы элемента относительно осей поперечного сечения элемента х и у, соответственно  $i_x$  и  $i_y$ . Злесь и далее понятие «относительно оси» определяет направление, как перпендикулярное указанной оси.

В случае отсутствия значений радиусов инерции в сортаменте, их величину можно вычислить по следующим формулам:

$$
i_x = \sqrt{\frac{I_x}{A}}; \ i_y = \sqrt{\frac{I_y}{A}}, \tag{2.5}
$$

где  $I_x$ ,  $I_y$  – моменты инерции сечения, вычисленные соответственно относительно осей поперечного сечения элемента *х* и у.

Для парных уголков необходимо учитывать наличие зазора относительно оси у сечения. Данный зазор образуется за счет установки фасонки. Размер зазора равен толшине фасонки.

Толщина фасонки принимается в соответствии с таблицей 2.1 по величине усилия в опорном раскосе фермы. То есть в сжатом раскосе с наибольшей величиной усилия. Для ферм, приведенных на рисунке 2.1, это элемент, обозначенный обведенной цифрой три.

Таблица 2.1 - Толщины фасонок ферм

|            |  |  | $\left  N_{\rm x} \right $ 150 151-250 251-400 401-600 601-1000 1001-1400 1404-1800 1801-2000 |  |
|------------|--|--|-----------------------------------------------------------------------------------------------|--|
| $t$ , MM 6 |  |  |                                                                                               |  |

3 Определяются фактические величины гибкости элементов:

$$
\lambda_x = \frac{l_{ef,x}}{i_x}; \ \lambda_y = \frac{l_{ef,y}}{i_y}, \tag{2.6}
$$

где  $l_{ef, x}$  и  $l_{ef, y}$  расчетные длины элементов относительно указанных осей сечения. Направление относительно оси х принимается, как расположенное в плоскости фермы, а направление относительно  $v - u$ з плоскости фермы, то есть в горизонтальном направлении.

Расчетные длины определяются в соответствии с условиями раскрепления элементов, а также по формулам:

$$
l_{ef,x} = \mu_x l_{0x}; \ l_{ef,y} = \mu_y l_{0y}, \tag{2.7}
$$

где  $\mu$  и  $\mu$  коэффициенты формы потери устойчивости, зависящие от

- условий закрепления концов стержней в указанных направлениях;
- $l_{0x}$  и  $l_{0y}$  геометрическая длина, принятая как расстояние между узлами раскрепления стержня на принятой схеме фермы соответственно в плоскости фермы и из плоскости фермы.

В таблице 2.2 приведены коэффициенты и с учетом теории работы узлов ферм с разными формами сечения элементов, а также геометрические длины элементов  $l_0$ .

Таблица 2.2 - Коэффициенты формы потери устойчивости и геометрические длины элементов ферм

|                                |         | В плоскости фермы |         |               |         |                     | Из плоскости фермы |                   |
|--------------------------------|---------|-------------------|---------|---------------|---------|---------------------|--------------------|-------------------|
| Элементы ферм                  |         | из уголков        |         | из труб       |         | из уголков          |                    | из труб           |
|                                | $\mu_x$ | $l_{0x}$          | $\mu_x$ | $l_{0x}$      | $\mu_v$ | $l_{0v}$            | $\mu_v$            | $l_{0v}$          |
| Сжатые пояса                   | 1,0     | $l_0$             | 1,0     | $l_0$         | 1,0     | $\frac{l_1}{l_1}$   | 1,0                | $\frac{l_1}{l_1}$ |
| Сжатые опорные<br>раскосы      | 1,0     | $l_0$             | 1,0     | $l_0$         | 1,0     | $l_0$               | 1,0                | $l_0$             |
| Сжатые раскосы и<br>стойки     | 0.8     | $l_0$             | 0.9     | $l_0$         | 1,0     | $l_0$               | 0,9                | $l_0$             |
| Растянутые пояса               | 1,0     | $l_0$             | 1,0     | $l_0$         | 1,0     | $\frac{l_1}{\cdot}$ | 1,0                | $\frac{l_1}{l_1}$ |
| Растянутые раскосы<br>и стойки | 1,0     | $l_0$             | 1,0     | $l_0$         | 1,0     | $l_0$               | 1,0                | $l_0$             |
| $\sim$<br>$\mathcal{L}$        |         |                   |         | $\mathcal{L}$ |         |                     |                    |                   |

Примечание -  $l_0$  - геометрическая длина стержня;  $l_1$  - расстояние между узлами, закрепленными от смешения из плоскости фермы (связями, прогонами, плитами покрытий, приваренными к поясам ферм).

ВНИМАНИЕ! В данной работе принято раскрепление из плоскости фермы, как раскрепление в каждом из узлов фермы, то есть  $l_1 = l_0$ .

После определения  $\lambda_x$  и  $\lambda_y$ , к дальнейшему расчету принимается наибольшее из значений. То есть  $\lambda_{\text{max}} = \max(\lambda_x; \lambda_y)$ .

4 По таблицам, приведенным в справочных материалах или приложениях к СНиП «Стальные конструкции» [1], определяем фактическое значение коэффициента продольного изгиба  $\varphi_{\min}$ , исходя из значения предела текучести стали  $R_v$  и максимальной гибкости  $\lambda_{\text{max}}$ .

5 Выполняем проверку принятого сечения по формуле (2.3).

В случае если напряжение внутри сечения элемента ( $\sigma$ ) превышает предельно допустимое значение напряжения  $(R_v \gamma_c)$ , то есть  $\sigma > R_v \gamma_c$ , необходимо увеличивать геометрические параметры сечения. После чего вернуться к пункту 2 данного алгоритма расчета.

Если условие выполняется, необходимо проверить величину запаса прочности, он не должен превышать (для сжатых элементов 20 %). То есть  $\frac{R_y \gamma_c - \sigma}{R_y \gamma_c}$ . 100 %  $\leq$  20 %. В противном случае, необходимо выполнить про-

верку сечения с меньшими геометрическими параметрами, чтобы исключить необоснованный перерасход материалов.

Выполненный расчет стержней, обведенных на рисунке 2.1, сводят в таблицу 2.3. После таблицы текстом выписывают окончательно принятые решения для данной стадии расчета.

При подборе и назначении толщины стенки уголка необходимо учитывать требования к сварным соединениям, а именно:

- минимальный катет шва равен 4 мм:

- максимальный катет шва, который можно выполнить при приваре по перу уголка, для уголков с толщиной стенки до 6 мм будет составлять  $k_f = t - 1$  MM.

Соответственно минимальная толщина уголка из условия его привара по перу *составляет* 5 *мм* ( $t_{\min} = k_{\text{f,min}} + 1$  мм = 4 + 1 = 5 мм).

В таблице 2.3 в строке 4 «Принятый состав» указан окончательно принятый профиль сечения. Запись «2L 125/12» означает: «Два уголка, размер полки в мм/толщина полки в мм». Так как в наименовании использована запись «2L b/t», то здесь указан уголок равнополочный, а для неравнополочных используют запись «2L  $h/b/t$ ».

В таблице 2.3 в строке (9) « $i_y$ » используются данные из сортамента для « $i_v$ » с учетом величины зазора на толщину фасонки.

На рисунке 2.2 обведены рассчитываемые элементы.

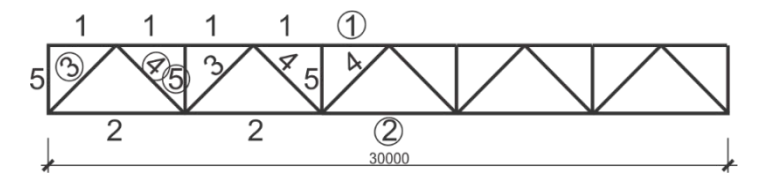

Рисунок 2.2 - Схема маркировки унифицированных типоразмеров фермы

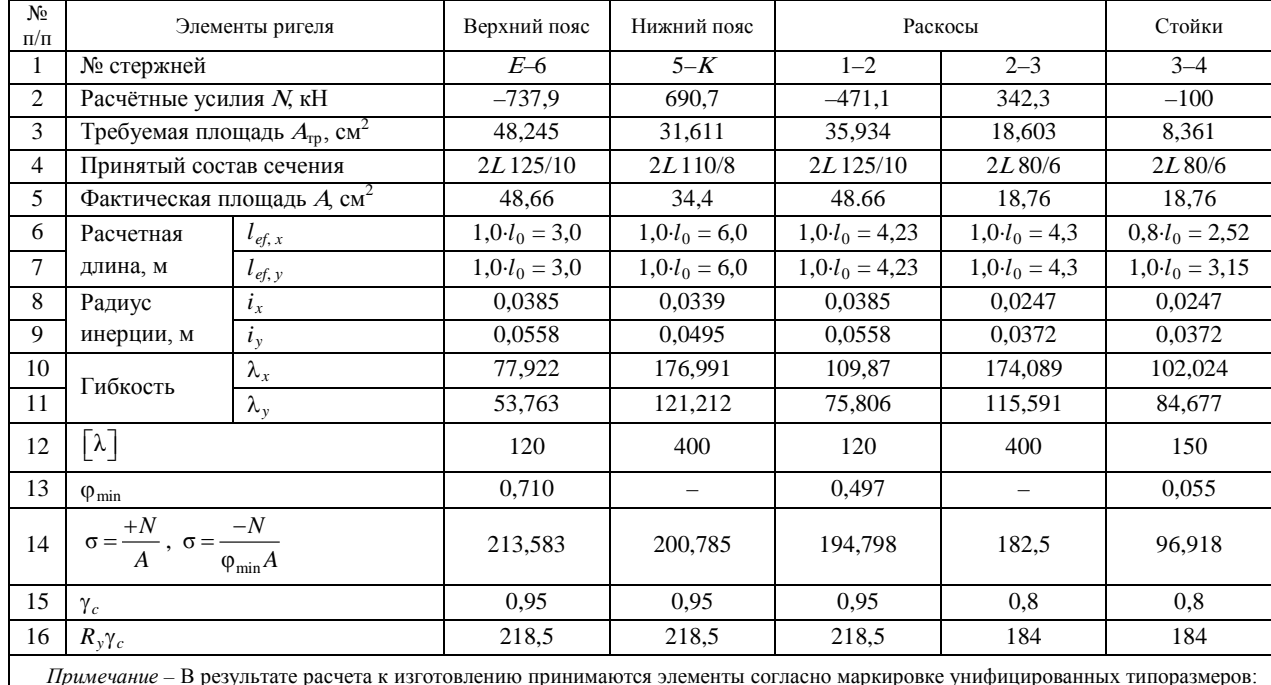

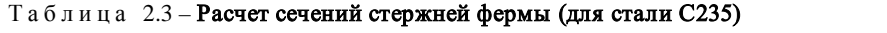

IIримечание – В результате расчета к изготовлению принимаются элемент<br>
«1» – 2L 125/10; «2» – 2L 110/8; «3» – 2L 125/10; «4» – 2L 80/6; «5» – 2L 80/6. ւթռոթ ռփսուր, оразмеров

#### **3 КОНСТРУИРОВАНИЕ ФЕРМ ИЗ ПАРНЫХ УГОЛКОВ**

Конструирование фермы и ее узлов следует начинать с вычерчивания осевых линий элементов, сходящихся в узлах.

На осевые линии накладываются принятые профили сечений стержней, в соответствии с их привязкой центров тяжести сечений. Для уголков привязки осей необходимо округлить до 5 мм.

При наличии расцентровки стержней в узлах учитывают дополнительный узловой момент.

Если сечение пояса по длине фермы меняется, в геометрической схеме допускается выполнять центрирование элементов пояса по средней осевой линии. Для удобства опирания конструкций покрытия, таких как прогоны, плиты покрытия, настилы, верхнюю грань пояса сохраняют на одном уровне. Если при этом взаимное смещение осей центров тяжести превышает 0,015*h* (где *h* – меньшая высота сечения пояса), при расчете необходимо учитывать наличие дополнительного момента.

Резка стержней решетки осуществляется под прямым углом, для крупных стержней можно допустить косую резку для уменьшения размеров фасонок.

Два уголка для обеспечения их совместной работы соединяют по длине прокладками. Расстояние между прокладками должно быть: не более 40*i* – для сжатых элементов и не более 80*i* – для растянутых (где *i* – радиус инерции одного уголка относительно оси, параллельной прокладке, *y*). При этом в сжатых элементах ставится не менее двух прокладок. Из условия размещения сварных швов ширина прокладок принимается равной  $b_{\text{np}} = 60...100$  мм, длина *l*пр = *b*уг + (20…30 мм), толщина прокладки равна толщине фасонки. По возможности число типоразмеров прокладок следует принимать минимальным.

В фермах из парных уголков стержни в узлах объединяются посредством фасонок, расположенных между уголками. Уголки к фасонкам крепятся при помощи сварки.

При расчете узлов сварных ферм из парных уголков определяются размеры и катеты сварных швов и назначаются габариты фасонок. Заводские сварные соединения элементов ферм рекомендуется выполнять полуавтоматической сваркой, на монтаже допускается применение ручной сварки. Материалы для сварки принимаются по СНиП «Стальные конструкции» [1, таблица 55\*] (таблица Б.5).

В расчетно-графической работе необходимо рассчитать два узла для отправочного элемента фермы (рисунок 3.1). Расчет узлов выполняют с вычерчиванием этих узлов в пояснительной записке.

Характерные решения конструкции узлов стропильных ферм из парных уголков приведены на рисунке 3.2.

В сварных фермах стержни решетки прикрепляют к фасонкам фланговыми швами (продольными) (см. рисунок 3.2), концы швов для снижения концентрации напряжений выводят на торцы стержней на 20 мм, на чертеже обозначаются двумя штрихами.

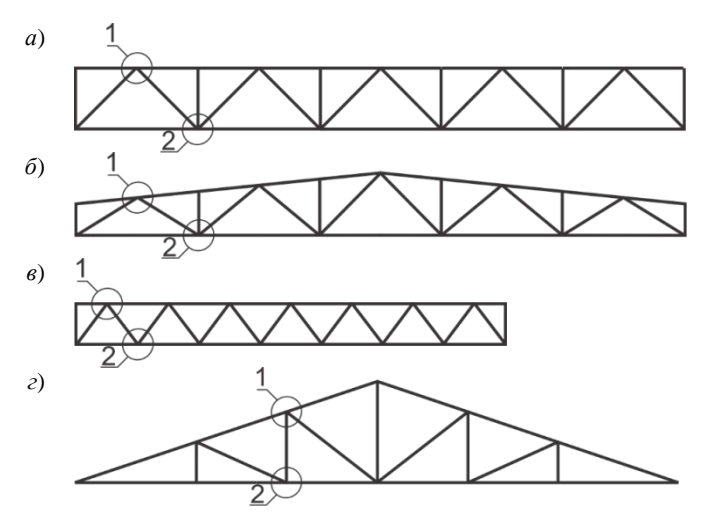

Рисунок 3.1 – Схемы ферм с рассчитываемыми узлами

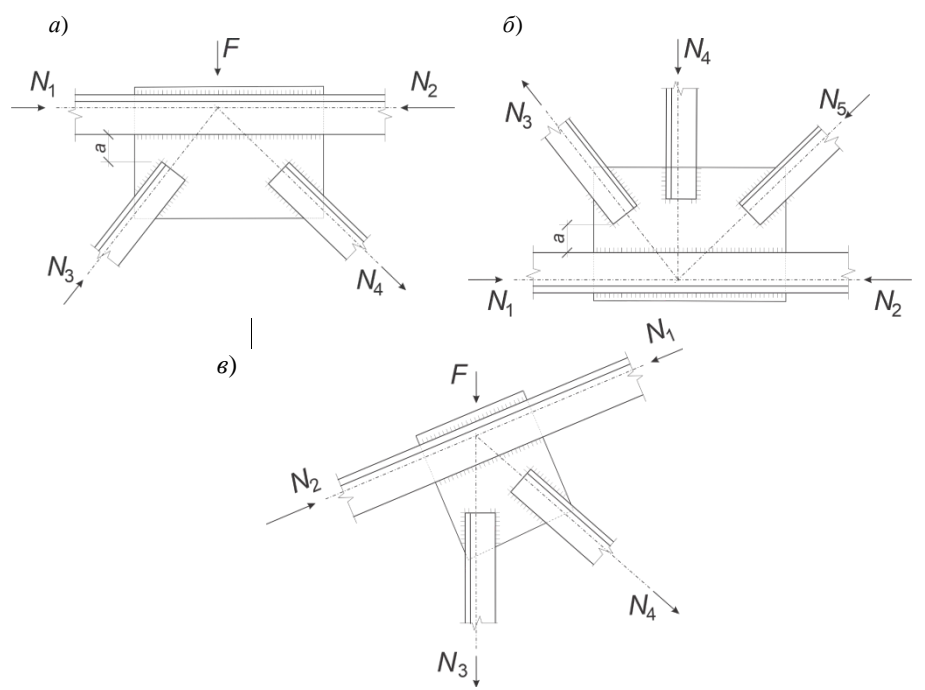

Рисунок 3.2 – Характерные решения конструкции узлов

Действующее в элементе усилие распределяется между швами по обушку и перу уголка обратно пропорционально их расстояниям до оси стержня:

$$
N_{\rm o}=N(1\,\mathrm{e})\quad;\;N_{\rm \pi}=N\alpha,
$$

где  $\alpha = \frac{z}{b}$ ; *z* – расстояние от центра тяжести уголка до его обушка;

*b* – ширина полки уголка.

Для равнополочных уголков можно принять  $\alpha = 0.3$ , следовательно  $(1 - \alpha) = 0.7$ ; для неравнополочных, прикрепляемых меньшей полкой,  $\alpha = 0.25$ ,  $(1 - \alpha) = 0.75$  и  $\alpha = 0.35$ ,  $(1 - \alpha) = 0.65 - \alpha$ ля прикрепляемых большей полкой.

Перед началом расчета определяют, по какому материалу будет вестись расчет, по материалу шва (в индексе используется символ «*f*») или по материалу границы сплавления (в индексе используется символ «*z*»). Для этого сравнивают произведение коэффициента проплавления с расчетным сопротивлением: min(β*<sup>f</sup> Rwf* ; β*zRwz*), и для дальнейшего расчета принимают материал c наименьшим значением произведения.

Длины сварных швов, прикрепляющих уголки к фасонкам, определяют по формулам (расчет по металлу шва):

$$
- \text{ no ofyunky } l_{w,0} = \frac{N_0}{n\beta_f k_f R_{wf} \gamma_c \gamma_{wf}} + 10 \text{ nm};
$$

$$
- \text{ no nepy } l_{w,n} = \frac{N_n}{n\beta_f k_f R_{wf} \gamma_c \gamma_{wf}} + 10 \text{ nm},
$$

где *n* – количество швов (уголков);

- β*<sup>f</sup>* коэффициент проплавления (по металлу шва) СНиП «Стальные конструкции» [1, таблица 34\*] (таблица Б.9);
- $k_f$  катет сварного шва;
- *Rwf –* расчетное сопротивление углового шва (по металлу шва), в зависимости от выбранного ранее электрода, СНиП «Стальные конструкции» [1, таблица 56] (таблица Б.7);
- γ*wf –* коэффициент условий работы сварного шва (для металла шва) СНиП «Стальные конструкции» [1, п. 11.2] (для принятых в задании на расчетно-графические работы сталей  $\gamma_{wf} = \gamma_{wz} = 1$ );

10 мм – дается на непровар шва.

Длины сварных швов, прикрепляющих уголки к фасонкам, определяют по формулам (расчет по металлу границы сплавления):

$$
- \text{ no o6ymwy } l_{w,o} = \frac{N_o}{n\beta_z k_f R_{wz} \gamma_c \gamma_{wz}} + 10 \text{ nm};
$$

$$
- \text{ no nepy } l_{w,n} = \frac{N_n}{n\beta_z k_f R_{wz} \gamma_c \gamma_{wz}} + 10 \text{ mm}.
$$

Минимальное значение катета шва  $k_f$ <sub>min</sub> принимается по СНиП «Стальные конструкции» [1, таблица 38\*] (таблица Б.10), максимальное значение катета шва по обушку уголка  $k_f = 1,2t$ , где  $t$  – наименьшая из толщин полки уголка или фасонки; по перу уголка *kf*, max назначают не больше толщины фасонки и в соответствии со следующими требованиями:

$$
k_{f, \text{max}} = t - 1 \text{ mm } \text{mpu } t \le 6 \text{ mm};
$$
  
\n $k_{f, \text{max}} = t - 2 \text{ mm } \text{mpu } 7 \le t \le 16 \text{ mm};$   
\n $k_{f, \text{max}} = t - 4 \text{ mm } \text{mpu } t > 16 \text{ mm},$ 

где *t* – толщина полки уголка.

Число различных по толщине швов на всю ферму не должно превышать 3–4. В одном узле желательно иметь не более двух типоразмеров швов.

Полученные расчетом длины сварных швов округляют в большую сторону до 10 мм. Минимальную длину сварного шва *lw*, min следует принимать равной 40 мм, максимальную – *lw*, max = 85β*<sup>f</sup> kf*.

Результаты расчета сварных соединений элементов решетки фермы, сводим в итоговую таблицу 3.1.

Таблица 3.1 – **Результаты расчета сварных соединений элементов решетки фермы**

| Узел Стержень |  | Сечение | Усилие | По обушку |                                                                          | По перу |  |            |  |
|---------------|--|---------|--------|-----------|--------------------------------------------------------------------------|---------|--|------------|--|
|               |  |         | N. кH  |           | $N_{\rm o}$ , KH $k_f$ , MM $l_{\rm w}$ , MM $N_{\rm u}$ , KH $k_f$ , MM |         |  | $l_w$ , MM |  |
|               |  |         |        |           |                                                                          |         |  |            |  |

Швы, прикрепляющие фасонку к поясу, при отсутствии узловых нагрузок рассчитывают на разность усилий в смежных панелях пояса (см. рисунок 3.2, *б*):  $N = N_2 - N_1$ .

Требуемую площадь шва и величину катета шва, в этом случае определяют по формулам:

$$
A_{wf} = 4\beta_f k_f l_w = \frac{N_2 - N_1}{R_{wf}\gamma_{wf}\gamma_c}; \ k_f = \frac{N_2 - N_1}{R_{wf}\gamma_{wf}\gamma_c 4l_w\beta_f},
$$

где 4 – означает четыре шва (с обеих сторон от фасонки).

Если к узлу приложена сосредоточенная нагрузка *F* (см. рисунок 3.2, *а, в*), то швы, прикрепляющие фасонку к поясу, рассчитывают на совместное действие продольного усилия (разницы усилий в поясах) и сосредоточенной нагрузки, то есть на воздействие результирующей, от суммы сложения векторов воздействий. Требуемую площадь шва и величину катета шва, в этом случае определяют по формулам:

$$
A_{wf} = 4\beta_f k_f l_w = \frac{T}{R_{wf} \gamma_{wf} \gamma_c}; \ \ k_f = \frac{T}{R_{wf} \gamma_{wf} \gamma_c 4l_w \beta_f},
$$

где *T* – результирующая от суммы сложения векторов воздействий.

В зависимости от наклона верхнего пояса и положения большего из усилий формула определения значения *T* разная.

Так, для ферм с горизонтально расположенным верхним поясом (см. рисунок 3.1, *а*, *в*) вычисление производится по теореме Пифагора для прямоугольного треугольника:  $T = \sqrt{(N_2 - N_1)^2 + F^2}$ . Схема сложения векторов изображена на рисунке 3.3.

Рисунок 3.3 – Схема сложения векторов воздействий на шов крепления верхнего пояса фермы к фасонке с горизонтально расположенным верхним поясом

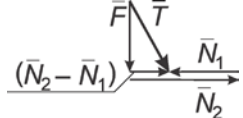

Для ферм, имеющих наклон верхнего пояса (см. рисунок 3.1, *б*), где при этом большее из усилий в поясе расположено справа от узла, величина результирующей определяется по теореме косинусов через две стороны и угол между ними:  $T = \sqrt{F^2 + (N_2 - N_1)^2 - 2F(N_2 - N_1)\cos(90^\circ + \alpha)}$ , где  $(90^\circ + \alpha)$  – угол  $\beta$  на рисунке 3.4.

Поясняющая схема сложения векторов приведена на рисунке 3.4.

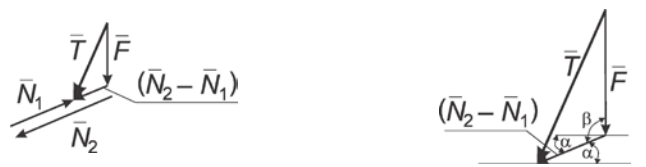

Рисунок 3.4 – Схема сложения векторов воздействий на шов крепления верхнего пояса фермы к фасонке, для схемы ферм на рисунке 3.1, *б*

Для ферм, имеющих наклон верхнего пояса (см. рисунок 3.1, *г*), где при этом большее из усилий в поясе расположено слева от узла, величина результирующей определяется по теореме косинусов, через две стороны, и угол между ними:  $T = \sqrt{F^2 + (N_2 - N_1)^2 - 2F(N_2 - N_1)\cos(90^\circ - \alpha)}$ , где (90° – α) – угол β на рисунке 3.5.

Поясняющая схема сложения векторов приведена на рисунке 3.5.

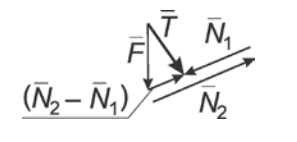

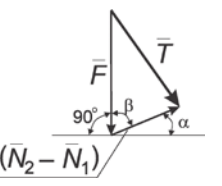

Рисунок 3.5 – Схема сложения векторов воздействий на шов крепления верхнего пояса фермы к фасонке, для схемы ферм на рисунке 3.1, *г*

Фасонки прикреплять к поясу рекомендуется сплошными швами минимальной толщины. Фасонки выпускают за обушки поясных уголков на 10–20 мм. В местах опирания на верхний пояс прогонов фасонки утапливают на 10–15 мм.

В узлах, где к фасонке крепятся пояса, вначале рекомендуется рассчитать длины швов для крепления раскосов и стоек, затем законструировать узел и назначить длину фасонки такой, чтобы на ней размещались швы элементов решетки. Принимая расчетную длину швов для крепления пояса на 10–20 мм меньше длины фасонки, можно определить катет сварного шва у поясов.

Для снижения сварочных напряжений в фасонках стержни решетки не водятся до поясов на расстояние  $a = 6t - 20$ м  $(t -$ толшина фасонки). но доводятся до поясов на расстояние  $a = 6t - 20$ м не более 80 мм и не менее 40 мм. Расстояние между сварными швами элементов решетки принимается равным не менее 40 мм.

Габариты фасонок определяются по необходимой длине сварных швов крепления элементов. Следует стремиться к простейшим очертаниям фасонок (квадрат, прямоугольник, прямоугольная трапеция), чтобы упростить их изготовление и уменьшить количество резов при изготовлении элемента. Целесообразно унифицировать размеры фасонок и иметь на ферму не более одного-двух типоразмеров. Высоту фасонки рекомендуется принимать в соответствии со стандартным размером ширины листа (см. приложение Б).

## **4 ПРИМЕР ПОСТРОЕНИЯ ДИАГРАММЫ МАКСВЕЛЛА – КРЕМОНЫ ДЛЯ ТРЕУГОЛЬНОЙ ФЕРМЫ**

Работа элементов треугольной фермы отличается от ферм с параллельными поясами или трапециевидным очертанием. Здесь максимальные усилия в поясах возникают у опор, а стойки, имеющие нулевые усилия, служат для повышения жесткости конструкции.

На рисунке 4.1 приведен вариант треугольной стропильной фермы с действующими нагрузками и реакциями. На рисунке 4.2 приведено решение задачи по определению усилий в элементах фермы, графическим методом Максвелла – Кремоны.

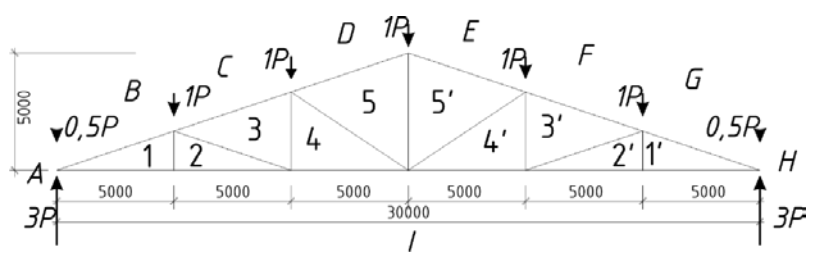

Рисунок 4.1 – Схема фермы

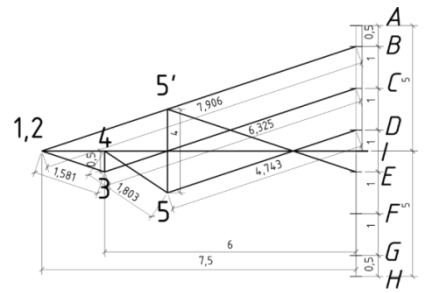

Рисунок 4.2 – Результаты построения

На рисунках 4.3–4.8 представлены этапы построения диаграммы Макс-

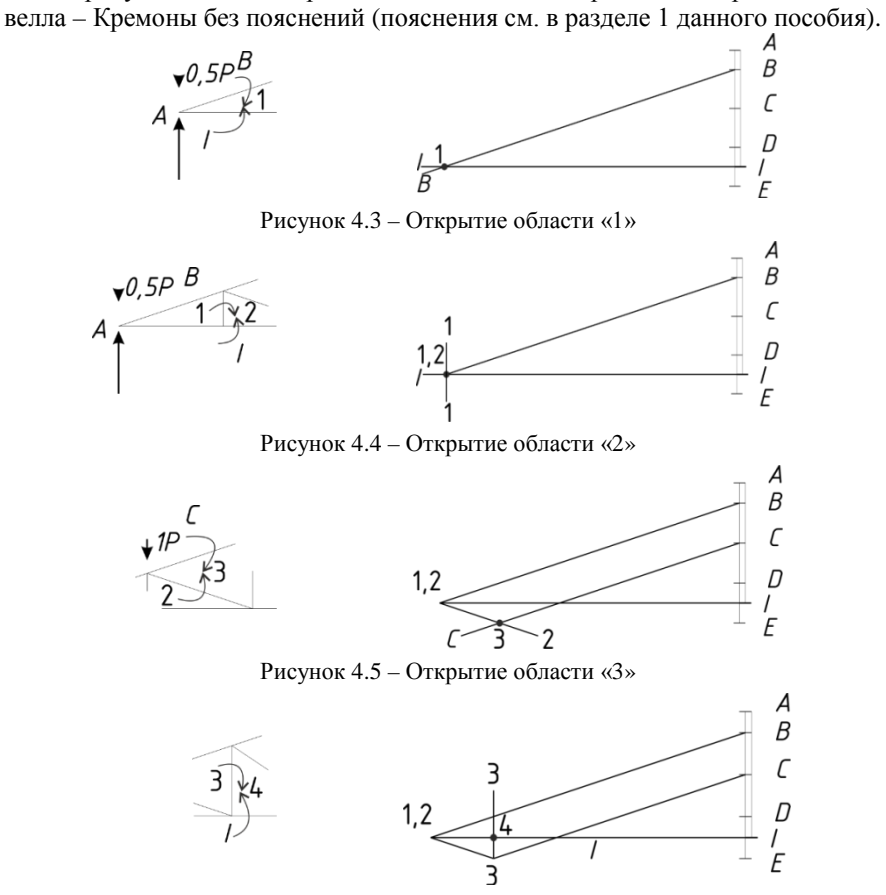

Рисунок 4.6 – Открытие области «4»

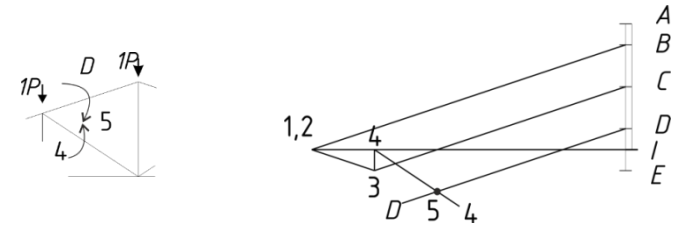

Рисунок 4.7 – Открытие области «5»

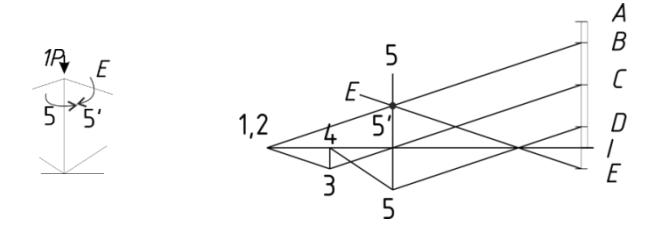

Рисунок 4.8 – Открытие области «5′»

### **5 ПРИМЕР РАСЧЕТА УЗЛОВ ФЕРМЫ С ПАРАЛЛЕЛЬНЫМИ ПОЯСАМИ**

За исходные данные примем: схему фермы из раздела 1 пособия (представлена на рисунке 5.1); результаты расчета из раздела 1, а именно часть таблицы 1.1, которые сведены в таблицу 5.1 и принятые унифицированные сечения стержней, которые указаны на рисунке 5.2.

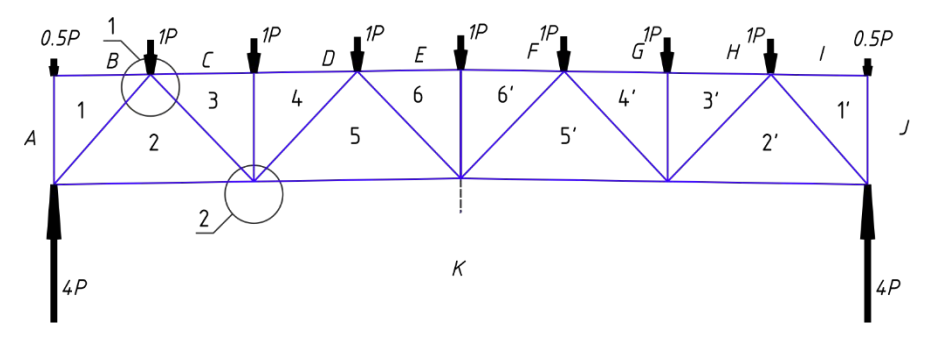

Рисунок 5.1 – Схематичное изображение фермы в масштабе с нанесенными нагрузками и реакциями, а также с поименованными областями

| Элемент      |               | Усилие N, кН (при $P = 100$ кН) |                |
|--------------|---------------|---------------------------------|----------------|
|              | Номер стержня | сжатие $(-)$                    | растяжение (+) |
|              | $B-1$         |                                 |                |
|              | $C-3$         | 548,3                           |                |
| Верхний пояс | $D-4$         | 548,3                           |                |
|              | $E=6$         | 737,9                           |                |
| Нижний пояс  | $2-K$         |                                 | 310,7          |
|              | $5 - K$       |                                 | 690,7          |
|              | $1 - 2$       | 471,1                           |                |
|              | $4 - 5$       | 208                             |                |
| Раскосы      | $2 - 3$       |                                 | 342,3          |
|              | $5 - 6$       |                                 | 67,8           |
|              | $3 - 4$       | 100                             |                |
| Стойки       | $6 - 6$       | 77.9                            |                |

Таблица 5.1 - Результаты расчета усилий в стержнях фермы

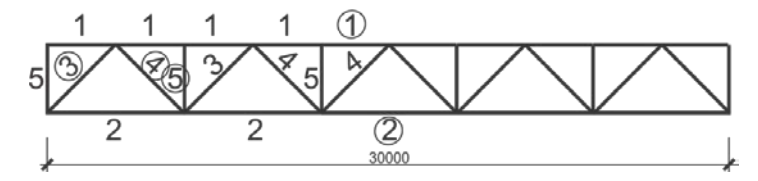

Рисунок 5.2 – Схема маркировки унифицированных элементов фермы

В результате расчета к изготовлению принимаются элементы согласно маркировке унифицированных типоразмеров:

 $-$  «1»  $-$  2L 125/10;

$$
-\kappa 2\mathfrak{D} - 2L\ 110/8;
$$

$$
- \times 3 \times - 2L \frac{125}{10}
$$

- $-$  «4»  $-$  2L 80/6:
- $-\kappa 5 2L\,80/6$ .

Расчет узла № 1. Перед началом конструирования определяемся с материалами для выполнения сварного соединения. Выясняем расчетный случай для углового сварного соединения.

По заданию сталь «С235». По СНиП «Стальные конструкции» [1, таблица 55\*] (см. таблицу Б.5) принимаем марку электрода.

Принимаем электрод марки «Э42».

Расчетное сопротивление материала электрода по СНиП «Стальные конструкции» [1, таблица 56] (см. таблицу Б.7) составляет:  $R_{wf} = 180$  МПа.

Расчетное сопротивление материала границы сплавления, в соответствии с [1, таблица 3] (таблица Б.6), вычисляется по формуле:  $R_{wz} = 0.45R_{wz}$ , где  $R_{un}$  – нормативный предел прочности стали.

Для стали C235 R<sub>un</sub> = 360 МПа: R<sub>wz</sub> = 0,45·360 = 162 МПа.

По [1, таблица 34\*] (см. таблицу Б.9) принимаем значения  $\beta_f$  и  $\beta_z$ .

Сварка полуавтоматическая, соответственно  $\beta_f = 0.7$  и  $\beta_z = 1.0$ .

Определяемся с расчетным случаем, выполняя проверку  $\min(\beta_f R_{wf}; \beta_r R_{wz})$ :

 $\beta_f R_{wf} = 0,7 M B \hat{a} = 126$  $\beta_z R_{wz} = 1.0 \cdot \text{M62a} \neq 162$   $\beta_f R_{wf} < \beta_z R_{wz}$ .

Лальнейший расчет сварных соелинений велем по металлу шва (в индексе используется символ «f»).

Определим дополнительные коэффициенты для формул расчета шва по прочности:

 $-\gamma_{\rm wf}$  и  $\gamma_{\rm wz}$  принимаем из СНиП «Стальные конструкции» [1]:  $\gamma_{\rm wf}=1,0$  и  $\gamma_{wz} = 1.0$ ;

-  $\gamma_c$  принимаем по СНиП «Стальные конструкции» [1, таблица 6\*]:  $v_e = 1.0$ .

1 Вырисовываем осевые линии узла в соответствии с размерами фермы. Так как данная ферма имеет малый уклон поясов (при этом пояса параллельны друг другу) будем рассматривать решение по аналогии со схемами (см. рисунок 3.2,  $a, \delta$ ).

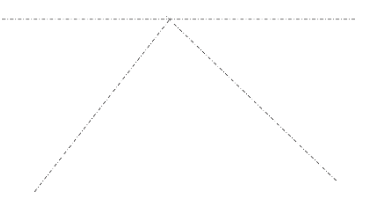

2 На горизонтальную ось пояса накладываем сечение соответствующего элемента. В данном случае это «1» - 2L 125/10, при этом выполняется привязка элемента к оси на величину «z», расстояние от обушка до центра тяжести сечения (таблица Б.4).

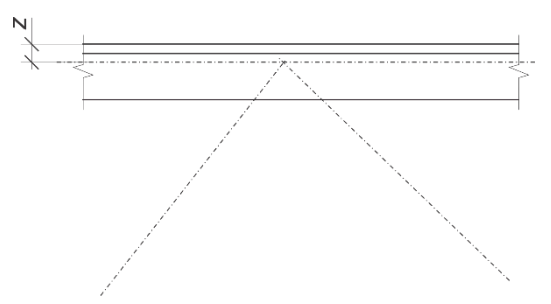

3 Отступаем вниз от края элемента пояса на расстояние  $a = 40...60$  мм, и проводим линию, которая будет границей, ближе которой к поясу не должны приближаться другие элементы.

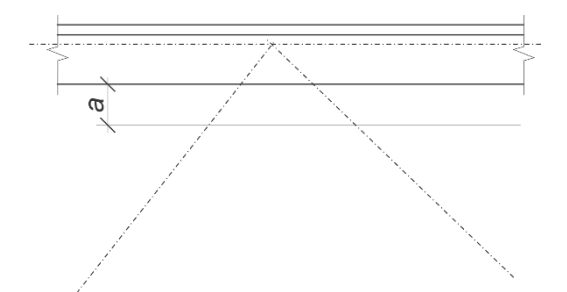

4 Вырисовываем элементы раскосов фермы в соответствии с принятыми сечениями и их привязкой к центру тяжести. Так, для левого раскоса принято «3» – 2*L* 125/10, для правого раскоса «4» – 2*L* 80/6. При этом, при достижении линии условной границы, элементы обрывают под прямым углом к собственной оси.

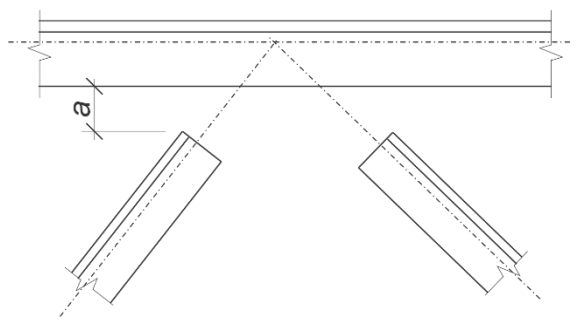

5 Вычисляем длины швов крепления раскосов.

#### **Раскос «1–2» – 2***L* **125/10.**

Расчет выполняется по формулам

$$
l_{w,o} = \frac{N_o}{n\beta_f k_f R_{wf} \gamma_c \gamma_{wf}} + 10 \text{ nm}; l_{w,\pi} = \frac{N_{\pi}}{n\beta_f k_f R_{wf} \gamma_c \gamma_{wf}} + 10 \text{ nm}.
$$

Осевое усилие в раскосе *N* = 471,1 кН.

Усилие, приходящееся на обушек,  $N_0 = N(1 - \alpha)$ , где  $\alpha = 0,3$ .

Усилие, приходящееся на перо,  $N<sub>n</sub> = Nα$ , где  $α = 0,3$ .

 $N_0 = 471,1(1 - 0,3) = 329,77$  kH;  $N_\text{n} = 471,1 \cdot 0,3 = 141,33$  kH.

Примем катет шва в зависимости от указанных условий в теоретической части пособия (обращайте внимание на толщину полки уголка – 10 мм).

 $k_f = 6$  мм =  $6 \cdot 10^{-3}$  м.

Количество швов на узел соединения *n* = 2 (по одному шву с обеих сторон от фасонки).

$$
l_{w,0} = \frac{329,77 \cdot 10^3}{2 \cdot 0,7 \cdot 6 \cdot 10^{-3} \cdot 180 \cdot 10^6 \cdot 1,0 \cdot 1,0} + 10 \cdot 10^{-3} = 0.22830 \text{ mm.}
$$
  

$$
l_{w,n} = \frac{141,33 \cdot 10^3}{2 \cdot 0,7 \cdot 6 \cdot 10^{-3} \cdot 180 \cdot 10^6 \cdot 1,0 \cdot 1,0} + 10 \cdot 10^{-3} = 0.010310 \text{ mm.}
$$

Packoc  $\frac{1}{2}$  - 2L 80/6.

Осевое усилие в раскосе  $N = 342.3$  кН. Усилие, приходящееся на обушек,  $N_0 = 342,3(1 - 0,3) = 239,61$ . Усилие, приходящееся на перо,  $N_{\text{n}} = 342.3 \cdot 0.3 = 102.69$ .  $k_f = 4$  мм = 4  $\cdot 10^{-3}$  м (толщина полки уголка 6 мм).

$$
l_{w,0} = \frac{239,61 \cdot 10^3}{2 \cdot 0,7 \cdot 4 \cdot 10^{-3} \cdot 180 \cdot 10^6 \cdot 1,0 \cdot 1,0} + 10 \cdot 10^{-3} = 0.24850 \text{ mm}.
$$
  

$$
l_{w,n} = \frac{102,69 \cdot 10^3}{2 \cdot 0,7 \cdot 4 \cdot 10^{-3} \cdot 180 \cdot 10^6 \cdot 1,0 \cdot 1,0} + 10 \cdot 10^{-3} = 0.411220 \text{ mm}.
$$

6 Далее наносим полученные швы на соответствующие раскосы, начиная от конца. При этом не забываем изобразить по два парных штриха с торца каждого из раскосов.

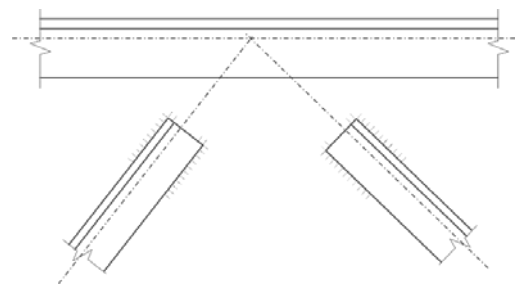

7 Проводим прямые линии, проходящие через крайние точки нанесенных сварных швов, которые будут являться границами фасонки.

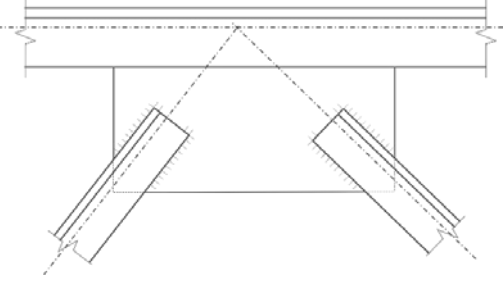

8 Проводим вертикальные линии сквозь пояс и выводим их на 20 мм выше верхней границы. На этом формирование габаритов фасонки завершается.

Полученный горизонтальный размер фасонки должен быть округлен до ширины листа, установленного по ГОСТам таблицы Б.3. Здесь же наносят изображение сварного шва, приваривающего пояс к фасонке по всей ширине фасонки.

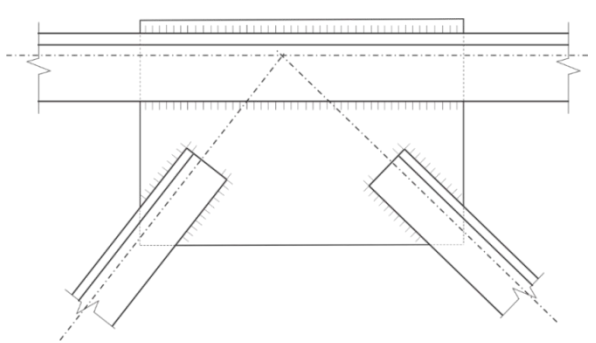

9 Выполняем проверку горизонтального шва крепления пояса к фасонке. Для этого снимаем геометрическую ширину фасонки с чертежа.

Примем геометрическую ширину фасонки *l* = 500 мм.

При этом расчетные длины швов будут составлять

 $l_{w} = l - 10$  мм = 500 - 10 = 490 мм = 0, 49 м.

Так как пояс расположен горизонтально, то расчет выполняем по формуле

$$
k_f = \frac{T}{R_{wf} \gamma_{wf} \gamma_c 4l_w \beta_f},
$$

$$
\text{EVALUATE:} \quad T = \sqrt{(N_2 - N_1)^2 + F^2},
$$
\n
$$
N_1 = N = 0; \quad N_2 = N_{C-3} = 548, 3 \text{ kH};
$$
\n
$$
F = 1P = \text{kH} \cdot \text{R} \quad (P = 100 \text{ kH} \text{ no 3a} \text{A} \cdot \text{B} \cdot \text{B})
$$
\n
$$
T = \sqrt{(548, 3 - 0)^2 + 100^2} = \text{kH} \cdot \text{S} \cdot \text{S} \cdot \text{S} \cdot \text{S} \cdot \text{S} \cdot \text{A} \cdot \text{A}
$$
\n
$$
k_f = \frac{557, 344 \cdot 10^3}{180 \cdot 10^6 \cdot 1, 0 \cdot 1, 0 \cdot 4 \cdot 0, 49 \cdot 0, 7} = 5, 642 \cdot 10 \text{m}^4 \quad 0, \text{FOM}.
$$
\nThus,  $k_f = 6 \text{ nm} = 6.10^{-3} \text{ M}$ .

Примем  $k_f$  = 6 мм

**Расчет узла № 2.** Принцип конструирования узла аналогичен первому узлу. Особенностью является то, что за элементом пояса на схему узла первыми накладываются элементы с большим усилием, так как длина сварного шва для их крепления ориентировочно выше.

Опустим пункты с 1-го по 4-й и сразу представим схему узла с наложенными поясом и раскосами.

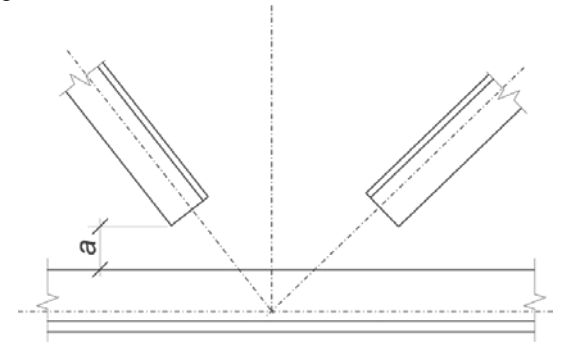

1 От раскосов, внутрь, откладываем зону в 30–40 мм.

После этого наносим изображение элемента стойки. Обрываем стойку при пересечении данной линии.

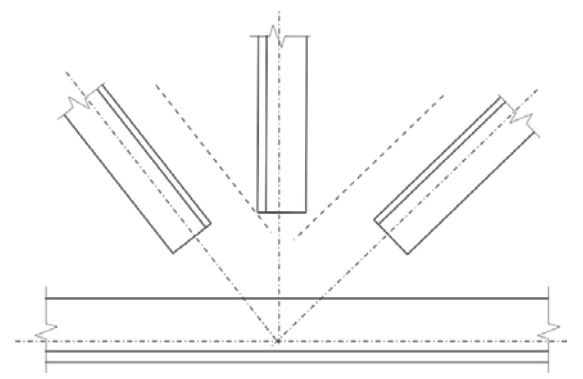

2 Вычисляем длины швов крепления раскосов и стойки.

**ВНИМАНИЕ!** Для элементов с нулевым усилием в стержне, катет шва назначается в соответствии с нормативными требованиями, длина сварного шва также назначается конструктивно и составляет не менее  $l_{w, min} = 40$  мм, но не более  $l_{w, max} = 85\beta_f k_f$ .

**Раскос «2–3» – 2***L* **80/6.** 

Расчет крепления данного элемента выполнен ранее и в результате принято:  $k_f = 4$  мм;  $l_{w,0} = 250$  мм;  $l_{w,n} = 120$  мм.

**Раскос «4–5»** – **2***L* **125/10.**   $N = 208.0 \text{ kHz}$  $N_{\rm o} = 208,0(1-0,3) = 145,6$  kH;  $N_{\rm n} = 208,0.0,3 = 62,4$  kH.  $k_f$  = 6 мм = 6⋅10<sup>-3</sup> м (толщина полки уголка 10 мм).

$$
l_{w,0} = \frac{145,6 \cdot 10^3}{2 \cdot 0,7 \cdot 6 \cdot 10^{-3} \cdot 180 \cdot 10^6 \cdot 1,0 \cdot 1,0} + 10 \cdot 10^{-3} = 0,410610 \text{ mm}.
$$
  

$$
l_{w,n} = \frac{62,4 \cdot 10^3}{2 \cdot 0,7 \cdot 6 \cdot 10^{-3} \cdot 180 \cdot 10^6 \cdot 1,0 \cdot 1,0} + 10 \cdot 10^{-3} = 0,40560 \text{ mm}.
$$

**Стойка «3–4» – 2***L* **80/6** *N* = 100,0 кН. *N*<sup>o</sup> = 100,0(1 – 0,3) = 70,0 кН; *N*<sup>п</sup> = 100,0⋅0,3 = 30,0 кН. *kf* = 4 мм = 4⋅10-3 м (толщина полки уголка 6 мм). 3 3 ,о 3 6 70,0 10 10 10 0,079 м 80 мм. 2 0,7 4 10 180 10 1,0 1,0 *wl* <sup>−</sup> − <sup>⋅</sup> <sup>=</sup> +⋅ = = ⋅ ⋅⋅ ⋅ ⋅ ⋅ ⋅ 3 3 ,п 3 6 30,0 10 10 10 0,040 м 40 мм. 2 0,7 4 10 180 10 1,0 1,0 *wl* <sup>−</sup> − <sup>⋅</sup> <sup>=</sup> +⋅ = = ⋅ ⋅⋅ ⋅ ⋅ ⋅ ⋅

**ВНИМАНИЕ!** Если значение длины сварного шва в результате расчета менее  $l_{w,\text{min}} = 40 \text{ MM}$ , то принимают  $l_w = 40 \text{ MM}$ .

3 Наносим полученные швы на соответствующие элементы, начиная от конца. При этом не забываем изобразить по два парных штриха с торца каждого из раскосов.

Проводим прямые линии, проходящие через крайние точки нанесенных сварных швов, которые будут являться границами фасонки.

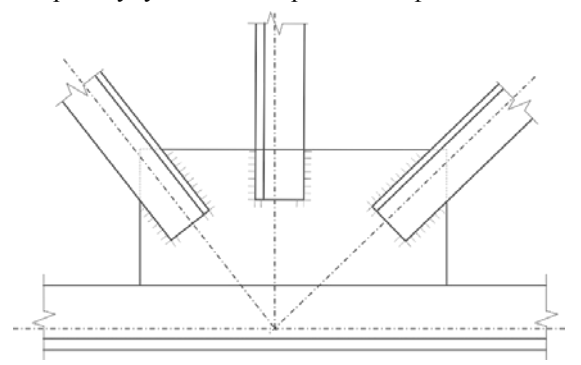

4 Проводим вертикальные линии сквозь пояс и выводим их на 20 мм ниже нижней границы. На этом формирование габаритов фасонки завершается.

Полученный горизонтальный размер фасонки должен быть округлен до ширины листа, установленного по ГОСТам таблицы Б.3.

Здесь же наносят изображение сварного шва, приваривающего пояс к фасонке по всей ширине фасонки.

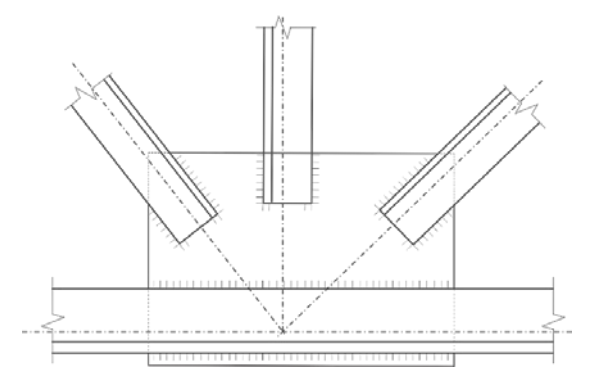

5 Выполняем проверку горизонтального шва крепления пояса к фасонке. Для этого снимаем геометрическую ширину фасонки с чертежа.

Примем геометрическую ширину фасонки *l* = 450 мм.

При этом расчетные длины швов

 $l_w = l - 10$  мм = 450 – 10 = 440 мм = 0,44 м.

Так как на пояс не действует вертикальная нагрузка, то расчет выполняем

по формуле  $k_f = \frac{N_2 - N_1}{R_{wf} \gamma_{wf} \gamma_c 4l_w \beta_f}$  $k_f = \frac{N_2 - N_1}{R_{wf} \gamma_{wf} \gamma_c 4l_w \beta_f}.$  $N_1 = N_2$   $\bar{K} = 310, 7 \,\text{K}$ H;  $N_2 = N_{5-k} = 690, 7$  kH;  $N_2 - N_1 = 690, 7 - 310, 7 = 380,0$  $3 = 1.714.10\sqrt{3}$  $k_f = \frac{380,0 \cdot 10^3}{180 \cdot 10^6 \cdot 1,0 \cdot 1,0 \cdot 4 \cdot 0,44 \cdot 0,7} = 1,714 \cdot 10\overline{a}^3$  1,  $\overline{4}14$  MM. Примем  $k_f = 6$  мм =  $6.10^{-3}$  м (толщина полки уголка 8 мм).

Результаты расчета узлов приведены в таблице 5.2.

Таблица 5.2 – **Результаты расчета сварных соединений элементов решетки фермы**

|                | $Crep-$ |            | Усилие      |                  | По обушку      |              | $\Pi$ о перу           |                |            |  |
|----------------|---------|------------|-------------|------------------|----------------|--------------|------------------------|----------------|------------|--|
| Узел           | жень    | Сечение    | $N$ , к $H$ | $N_{\rm o}$ , KH | $k_f$ , MM     | $l_{w}$ , MM | $N_{\rm o}$ , $\rm KH$ | $k_f$<br>MM    | $l_w$ , MM |  |
|                | $1 - 2$ | 2L 125/10  | 471,1       | 329.77           | 6              | 230          | 141,33                 | 6              | 110        |  |
| 1              | $2 - 3$ | $2L\,80/6$ | 342,3       | 239,61           | $\overline{4}$ | 250          | 102.69                 | 4              | 120        |  |
|                | В. пояс | 2L 125/10  | 557,344     | 557,344          | 6              | 490          | 557,344                | 6              | 490        |  |
|                | $4 - 5$ | 2L 125/10  | 208,0       | 145,6            | 6              | 110          | 62,4                   | 6              | 60         |  |
| $\overline{2}$ | $3 - 4$ | $2L\,80/6$ | 100,0       | 70.0             | $\overline{4}$ | 80           | 30,0                   | $\overline{4}$ | 40         |  |
|                | Н. пояс | 2L110/8    | 380         | 380              | 6              | 440          | 380                    | 6              | 440        |  |

Пояснительная записка расчетно-графической работы должна содержать следующую информацию:

1 Исходные данные на расчет.

2 Подбор сварочного электрода, принятые значения используемых нормативных расчетных характеристик сварных швов.

3 Пропорционально вычерченные узлы фермы (два узла).

4 Расчет сварных соединений в указанных узлах фермы.

5 Сводную таблицу результатов расчета.

6 Список использованной литературы.

Пояснительная записка пишется черными чернилами, эскизы вычерчиваются карандашом на листах записки. Допускается выполнение расчетнографических работ в электронном виде с распечаткой на бумажном носителе. Текстовый материал и рисунки выполняются в соответствии с требованиями ЕСКД, СПДС и ГОСТ 21.101–93.

#### *ПРИЛОЖЕНИЕ А* (*обязательное*)

#### **Схемы ферм по заданию**

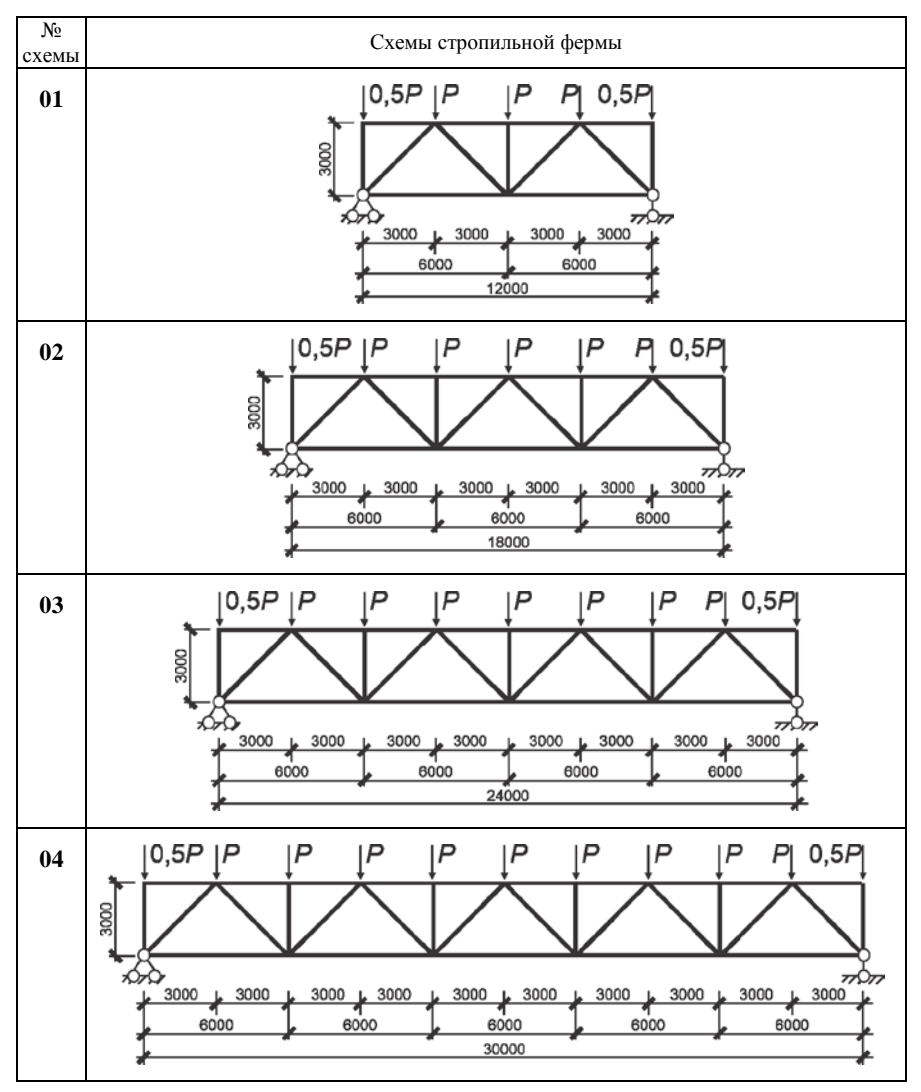

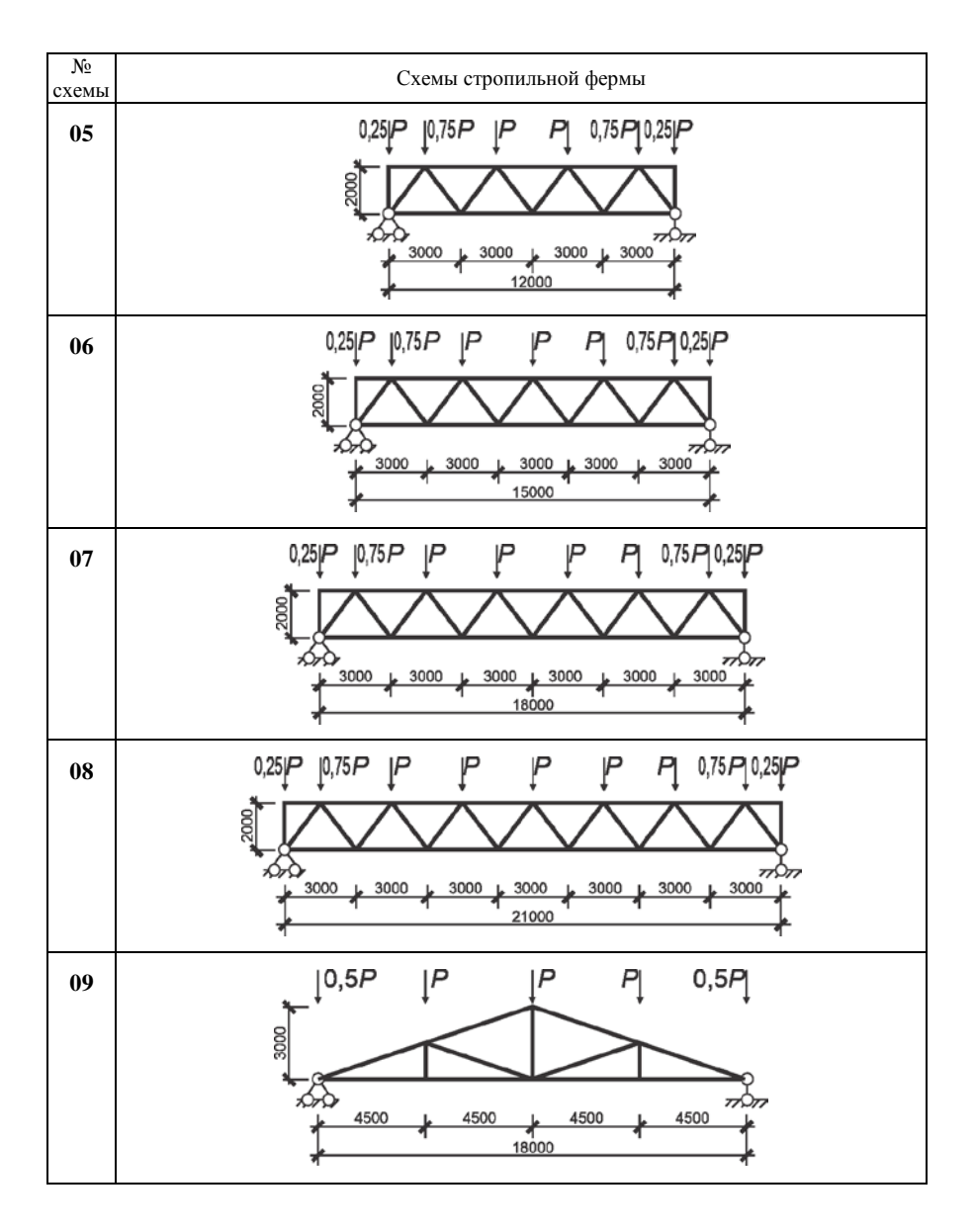

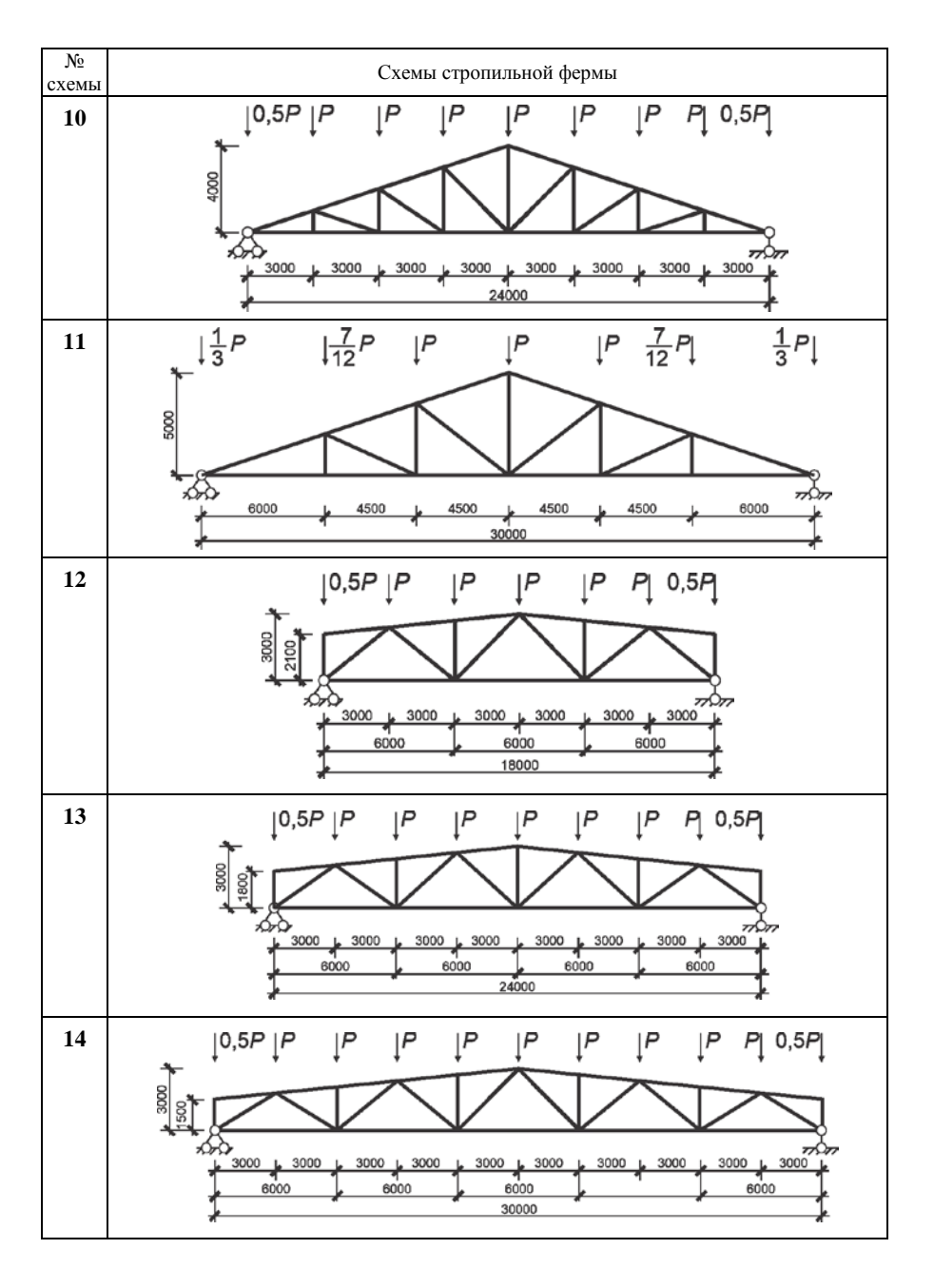

### *ПРИЛОЖЕНИЕ Б* (*справочное*)

#### **Справочные данные для выполнения РГР**

#### Таблица Б.1 – **Нормативные и расчетные сопротивления при растяжении, сжатии и изгибе листового, широкополосного универсального и фасонного проката по ГОСТ 27772–88 для стальных конструкций зданий и сооружений**

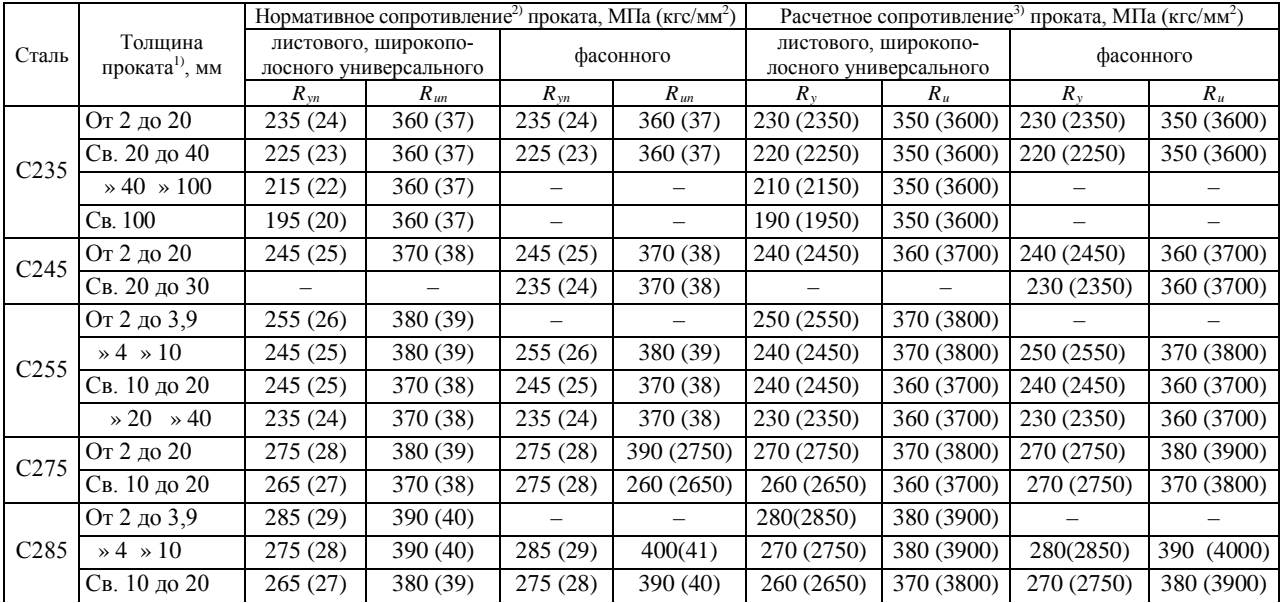

### Окончание таблицы Б.1

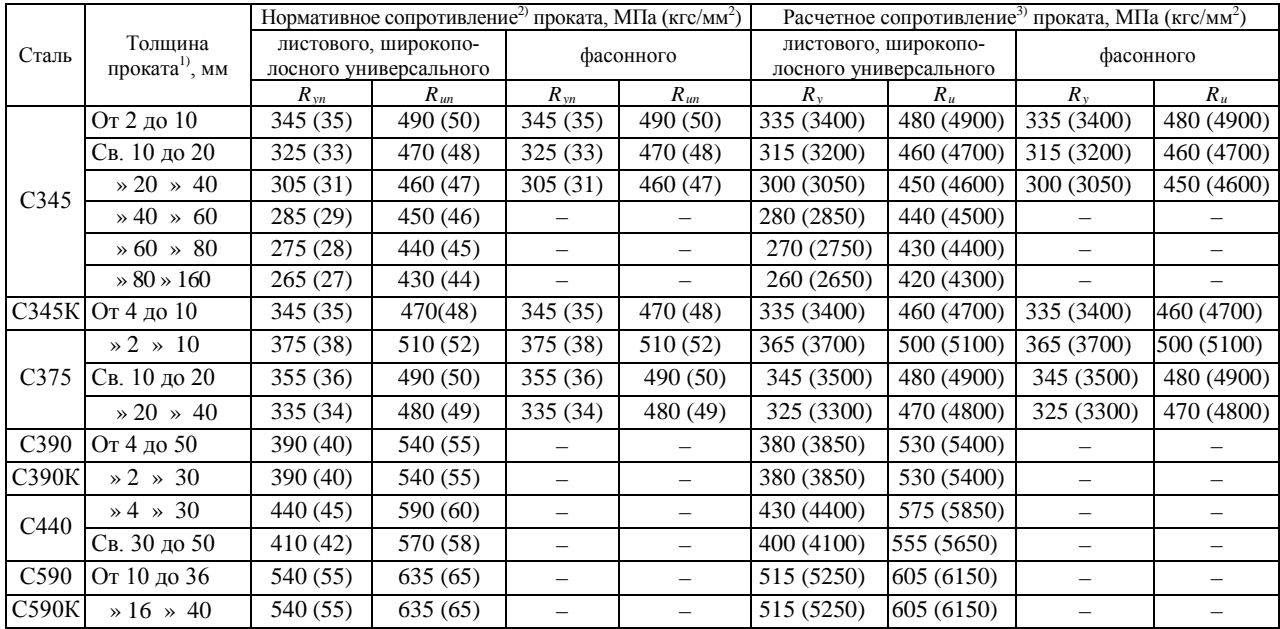

<sup>1)</sup> За толщину фасонного проката следует принимать толщину полки (минимальная его толщина 4 мм).

 $^{2)}$ За нормативное сопротивление приняты нормативные значения предела текучести и временного сопротивления по ГОСТ 27772–88.

3) Значения расчетных сопротивлений получены делением нормативных сопротивлений на коэффициенты надежности по материалу с округлением до 5 МПа (50 кгс/см<sup>2</sup>).

|                      | Коэффициенты ф для элементов из стали с расчетным сопротивлением $R_y$ , МПа |      |     |     |     |     |     |     |     |     |     |     |     |     |     |     |     |     |     |
|----------------------|------------------------------------------------------------------------------|------|-----|-----|-----|-----|-----|-----|-----|-----|-----|-----|-----|-----|-----|-----|-----|-----|-----|
| Гибкость,<br>$\prec$ | 210                                                                          | 220  | 230 | 240 | 250 | 260 | 270 | 280 | 290 | 300 | 310 | 320 | 330 | 340 | 350 | 360 | 370 | 380 | 390 |
| 10                   | 987                                                                          | 987  | 987 | 986 | 986 | 986 | 986 | 985 | 985 | 984 | 984 | 984 | 983 | 983 | 983 | 982 | 982 | 982 | 982 |
| 20                   | 965                                                                          | 964  | 963 | 962 | 961 | 960 | 959 | 958 | 957 | 956 | 955 | 954 | 954 | 953 | 952 | 951 | 950 | 950 | 949 |
| 30                   | 936                                                                          | 934  | 932 | 931 | 929 | 927 | 925 | 923 | 922 | 920 | 918 | 917 | 915 | 914 | 912 | 911 | 909 | 908 | 906 |
| 40                   | 902                                                                          | 899  | 896 | 893 | 890 | 888 | 885 | 882 | 880 | 877 | 874 | 872 | 870 | 867 | 865 | 863 | 860 | 858 | 856 |
| 50                   | 864                                                                          | 859  | 855 | 851 | 847 | 843 | 839 | 836 | 832 | 828 | 825 | 821 | 818 | 815 | 811 | 808 | 805 | 802 | 799 |
| 60                   | 821                                                                          | 815  | 810 | 804 | 799 | 794 | 789 | 784 | 779 | 774 | 770 | 765 | 761 | 756 | 752 | 748 | 741 | 734 | 727 |
| 70                   | 774                                                                          | 767  | 760 | 754 | 747 | 741 | 733 | 723 | 714 | 704 | 695 | 687 | 678 | 670 | 662 | 653 | 646 | 638 | 630 |
| 80                   | 722                                                                          | 710  | 697 | 685 | 674 | 662 | 651 | 641 | 631 | 621 | 611 | 601 | 592 | 583 | 574 | 565 | 556 | 548 | 540 |
| 90                   | 651                                                                          | 637  | 624 | 611 | 599 | 587 | 575 | 564 | 553 | 542 | 532 | 522 | 512 | 502 | 492 | 483 | 474 | 465 | 456 |
| 100                  | 583                                                                          | 569  | 555 | 542 | 529 | 516 | 504 | 492 | 481 | 470 | 459 | 448 | 437 | 427 | 417 | 407 | 397 | 387 | 378 |
| 110                  | 521                                                                          | 506  | 491 | 478 | 464 | 451 | 439 | 426 | 414 | 403 | 391 | 380 | 369 | 358 | 347 | 338 | 329 | 321 | 313 |
| 120                  | 462                                                                          | 447  | 432 | 418 | 405 | 391 | 378 | 366 | 352 | 341 | 330 | 320 | 311 | 302 | 294 | 286 | 279 | 272 | 266 |
| 130                  | 409                                                                          | 393  | 378 | 364 | 348 | 335 | 323 | 312 | 302 | 293 | 284 | 275 | 267 | 260 | 253 | 246 | 240 | 234 | 228 |
| 140                  | 359                                                                          | 341  | 327 | 314 | 302 | 291 | 281 | 271 | 263 | 254 | 247 | 339 | 232 | 226 | 220 | 214 | 209 | 204 | 199 |
| 150                  | 313                                                                          | 299  | 287 | 276 | 265 | 255 | 247 | 238 | 231 | 223 | 217 | 210 | 204 | 199 | 193 | 188 | 184 | 179 | 175 |
| 160                  | 277                                                                          | 265  | 254 | 244 | 235 | 226 | 218 | 211 | 204 | 198 | 192 | 186 | 181 | 176 | 171 | 167 | 163 | 159 | 155 |
| 170                  | 247                                                                          | 236  | 227 | 218 | 209 | 202 | 195 | 188 | 182 | 177 | 171 | 166 | 162 | 157 | 153 | 149 | 146 | 142 | 139 |
| 180                  | 222                                                                          | 2012 | 204 | 196 | 188 | 182 | 175 | 169 | 164 | 159 | 154 | 150 | 146 | 142 | 138 | 134 | 131 | 128 | 125 |
| 190                  | 200                                                                          | 192  | 184 | 177 | 170 | 164 | 159 | 153 | 148 | 144 | 140 | 136 | 132 | 128 | 125 | 122 | 119 | 116 | 113 |
| 200                  | 182                                                                          | 174  | 167 | 161 | 155 | 149 | 144 | 139 | 135 | 131 | 127 | 123 | 120 | 117 | 114 | 111 | 108 | 106 | 103 |

Таблица Б.2 – **Коэффициенты** ϕ **продольного изгиба центрально сжатых элементов (увеличено в 1000 раз)**

Окончание таблицы Б.2

|           | Коэффициенты ф для элементов из стали с расчетным сопротивлением $R_y$ , МПа |     |     |     |     |     |     |     |     |     |     |     |     |     |     |     |     |     |     |
|-----------|------------------------------------------------------------------------------|-----|-----|-----|-----|-----|-----|-----|-----|-----|-----|-----|-----|-----|-----|-----|-----|-----|-----|
| Гибкость, | 400                                                                          | 410 | 420 | 430 | 440 | 450 | 460 | 470 | 480 | 490 | 500 | 510 | 520 | 530 | 540 | 550 | 560 | 570 | 580 |
| 10        | 981                                                                          | 981 | 981 | 981 | 980 | 980 | 980 | 980 | 979 | 979 | 979 | 979 | 978 | 978 | 978 | 978 | 978 | 977 | 977 |
| 20        | 948                                                                          | 947 | 947 | 946 | 945 | 944 | 944 | 943 | 942 | 942 | 941 | 941 | 940 | 939 | 939 | 938 | 938 | 937 | 937 |
| 30        | 905                                                                          | 904 | 902 | 901 | 900 | 898 | 897 | 896 | 895 | 894 | 892 | 891 | 890 | 889 | 888 | 887 | 886 | 885 | 884 |
| 40        | 854                                                                          | 852 | 850 | 848 | 846 | 844 | 842 | 840 | 838 | 836 | 835 | 833 | 831 | 830 | 828 | 826 | 825 | 823 | 822 |
| 50        | 796                                                                          | 793 | 790 | 787 | 785 | 782 | 779 | 777 | 774 | 772 | 769 | 767 | 763 | 759 | 754 | 750 | 745 | 741 | 737 |
| 60        | 721                                                                          | 714 | 708 | 701 | 695 | 689 | 683 | 677 | 672 | 666 | 660 | 655 | 649 | 644 | 638 | 633 | 628 | 623 | 617 |
| 70        | 623                                                                          | 616 | 608 | 601 | 594 | 587 | 581 | 574 | 567 | 561 | 554 | 548 | 542 | 535 | 529 | 523 | 517 | 511 | 505 |
| 80        | 532                                                                          | 524 | 516 | 508 | 500 | 492 | 485 | 477 | 470 | 463 | 456 | 448 | 441 | 434 | 427 | 420 | 413 | 406 | 399 |
| 90        | 447                                                                          | 438 | 429 | 421 | 413 | 404 | 396 | 388 | 380 | 372 | 364 | 356 | 349 | 343 | 337 | 331 | 325 | 320 | 314 |
| 100       | 396                                                                          | 359 | 350 | 342 | 335 | 328 | 321 | 314 | 308 | 302 | 296 | 291 | 286 | 280 | 276 | 271 | 266 | 262 | 258 |
| 110       | 306                                                                          | 299 | 292 | 285 | 279 | 273 | 268 | 262 | 257 | 252 | 248 | 243 | 239 | 234 | 230 | 226 | 222 | 219 | 215 |
| 120       | 259                                                                          | 253 | 248 | 242 | 237 | 232 | 227 | 223 | 218 | 214 | 210 | 206 | 203 | 199 | 196 | 192 | 189 | 186 | 183 |
| 130       | 223                                                                          | 218 | 213 | 208 | 204 | 200 | 196 | 192 | 188 | 184 | 181 | 178 | 175 | 171 | 169 | 166 | 163 | 160 | 158 |
| 140       | 194                                                                          | 190 | 185 | 181 | 178 | 174 | 170 | 167 | 164 | 161 | 158 | 155 | 152 | 149 | 147 | 144 | 142 | 140 | 138 |
| 150       | 171                                                                          | 167 | 163 | 160 | 156 | 153 | 150 | 147 | 144 | 142 | 139 | 136 | 134 | 132 | 129 | 127 | 125 | 123 | 121 |
| 160       | 151                                                                          | 148 | 145 | 142 | 139 | 136 | 133 | 131 | 128 | 126 | 123 | 121 | 119 | 117 | 115 | 113 | 111 | 110 | 108 |
| 170       | 135                                                                          | 132 | 130 | 127 | 124 | 122 | 119 | 117 | 115 | 113 | 111 | 109 | 107 | 105 | 103 | 101 | 100 | 098 | 097 |
| 180       | 122                                                                          | 119 | 117 | 114 | 112 | 110 | 107 | 105 | 103 | 102 | 100 | 098 | 096 | 095 | 093 | 092 | 090 | 089 | 087 |
| 190       | 111                                                                          | 108 | 106 | 104 | 101 | 099 | 098 | 096 | 094 | 092 | 090 | 089 | 087 | 086 | 085 | 083 | 082 | 081 | 079 |
| 200       | 101                                                                          | 099 | 096 | 094 | 093 | 091 | 089 | 087 | 086 | 084 | 083 | 081 | 080 | 078 | 077 | 076 | 075 | 074 | 072 |

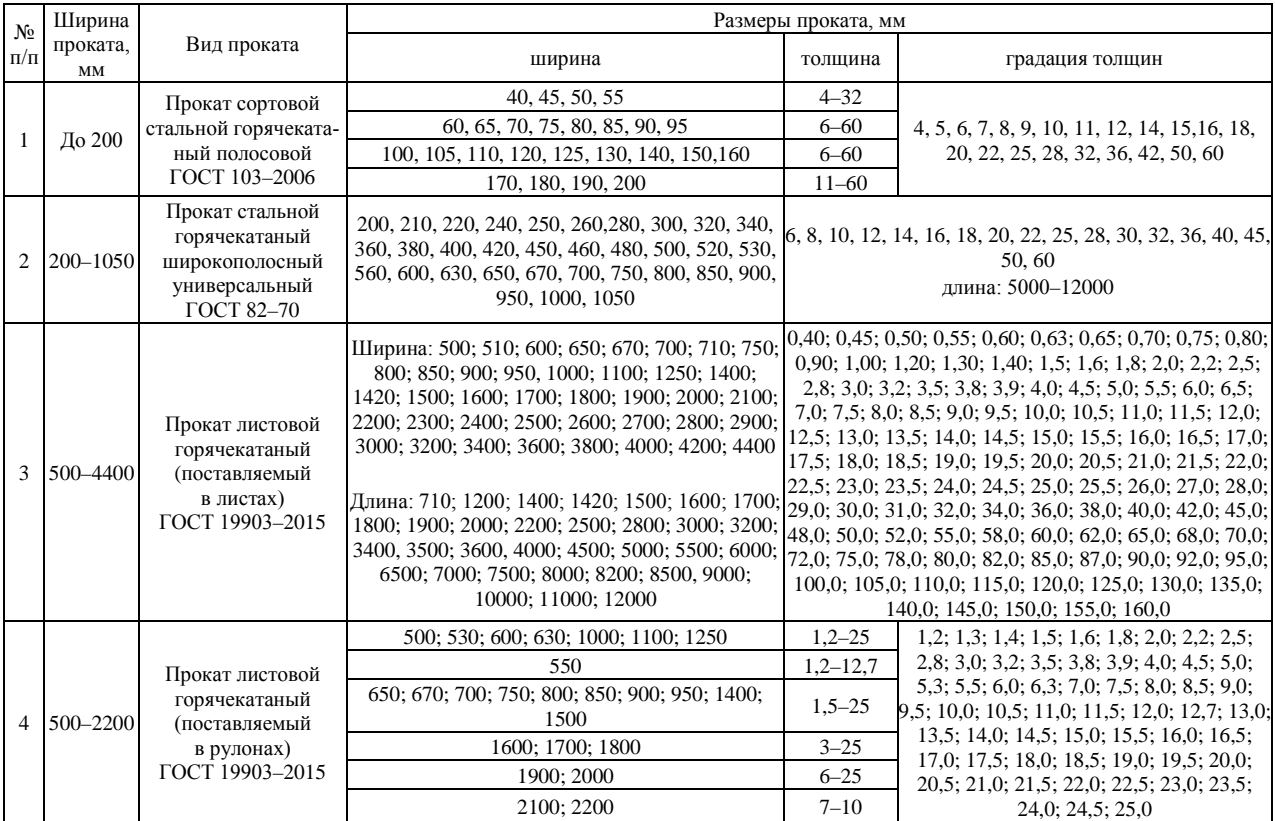

# Таблица Б.3 – **Сортамент листового проката**

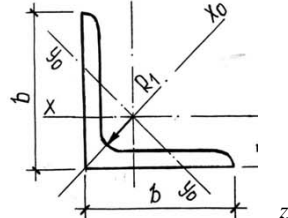

Таблица Б.4 - Уголки стальные горячекатаные равнополочные (ГОСТ 8509-93)

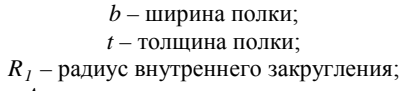

Условные обозначения:

- А площадь поперечного сечения;
	- I момент инерции;
	- $i$  радиус инерции;

 $z_0$  – расстояние от центра тяжести до наружной грани полки.

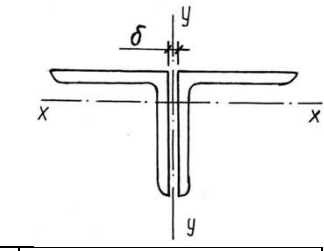

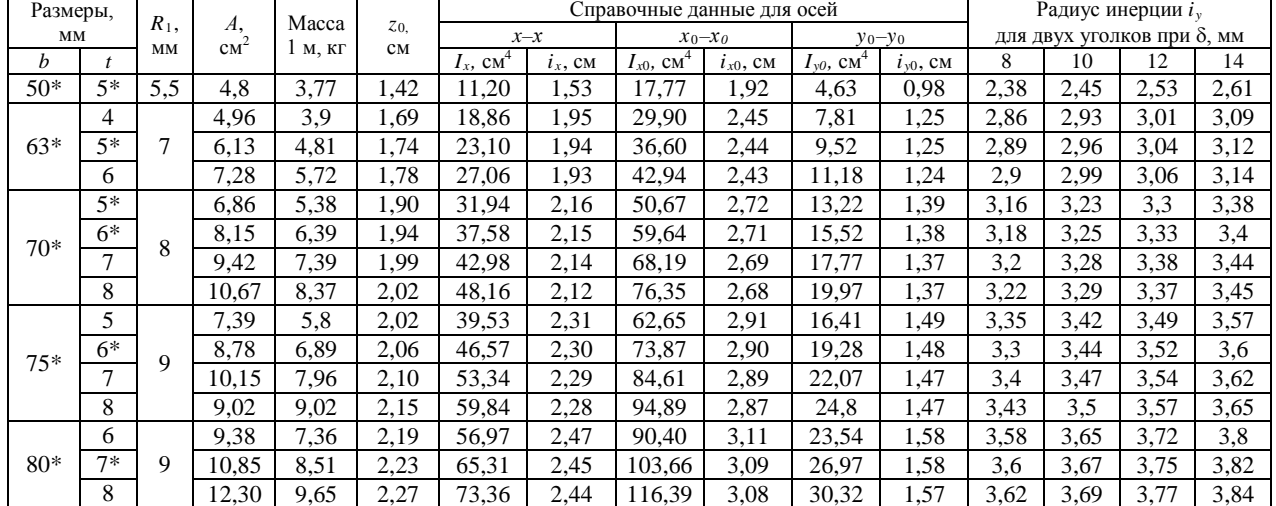

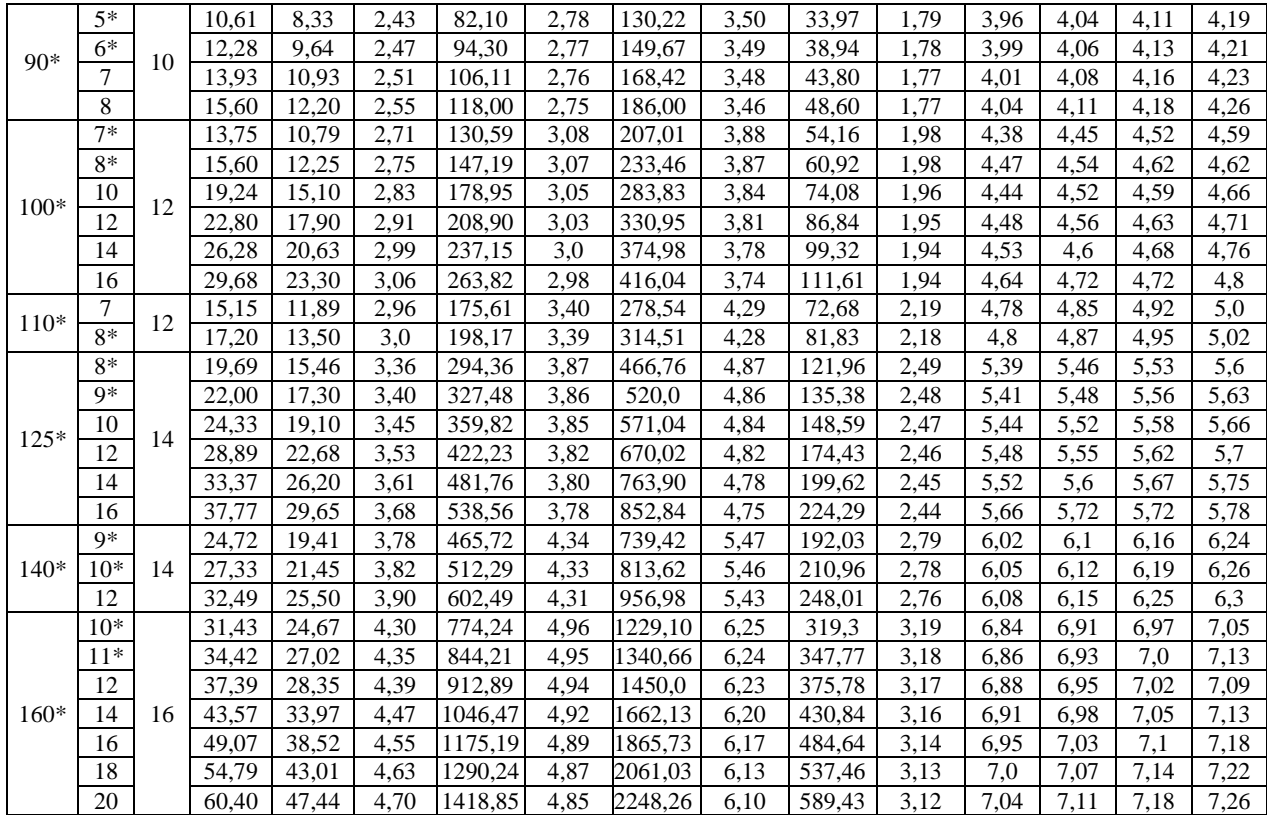

Окончание таблицы Б.4

| Размеры, |       | $R_{\perp}$ |                       | Macca   |               |                |            | Справочные данные для осей |               |                               |               |       | Радиус инерции $i_{y}$             |       |       |
|----------|-------|-------------|-----------------------|---------|---------------|----------------|------------|----------------------------|---------------|-------------------------------|---------------|-------|------------------------------------|-------|-------|
| MM       |       | $\cdot$     | A,<br>cm <sup>2</sup> | $1M$ KF | $Z_{0}$<br>CM | $x-x$          |            | $x_0 - x_0$                |               |                               | $y_0 - y_0$   |       | для двух уголков при $\delta$ , мм |       |       |
| b        |       | <b>MM</b>   |                       |         |               | $I_x$ , $cM^4$ | $i_x$ , CM | $I_{x0}$ , CM <sup>4</sup> | $t_{x0}$ , CM | $I_{\nu 0}$ , CM <sup>4</sup> | $i_{y0}$ , CM | 8     | 10                                 | 12    | 14    |
| 180*     | $11*$ | 16          | 38,80                 | 30,47   | 4,85          | 1216,44        | 5,60       | 1933,10                    | 7,06          | 499,78                        | 3,59          | 7,67  | 7,74                               | 7,81  | 7,82  |
|          | $12*$ |             | 42,19                 | 33,12   | 4,89          | 1316,62        | 5.59       | 2092,78                    | 7,04          | 540,45                        | 3,58          | 7,69  | 7,76                               | 7,83  | 7,84  |
|          | $12*$ |             | 47,10                 | 36,97   | 5,37          | 1822,78        | 6,22       | 2896,16                    | 7,84          | 749,40                        | 3,99          | 8,48  | 8,55                               | 8,62  | 8,69  |
|          | 13    |             | 50,85                 | 39,92   | 5,42          | 1960,77        | 6,21       | 3116,18                    | 7,83          | 805,35                        | 3,98          | 8,5   | 8.58                               | 8,64  | 8,71  |
|          | $14*$ |             | 54,60                 | 42,80   | 5,46          | 2097,0         | 6,20       | 3333,0                     | 7,81          | 861,0                         | 3,97          | 8,52  | 8,6                                | 8,66  | 8,73  |
| $200*$   | 16    | 18          | 61,98                 | 48,65   | 5,54          | 2362,57        | 6,17       | 3755,39                    | 7.78          | 969,74                        | 3,96          | 8,56  | 8.64                               | 8,7   | 8,77  |
|          | $20*$ |             | 76,54                 | 60,08   | 5,70          | 2871,47        | 6,12       | 4560,42                    | 7,72          | 1181,9                        | 3,93          | 8,65  | 8,72                               | 8,79  | 8,86  |
|          | 25    |             | 94,29                 | 74,02   | 5,89          | 3466,21        | 6,06       | 5494,04                    | 7.63          | 1438,3                        | 3.91          | 8,74  | 8,81                               | 8,88  | 8,95  |
|          | $30*$ |             | 111,54                | 87,56   | 6,07          | 4019,60        | 6,0        | 6351,05                    | 7,55          | 1688,1                        | 3,89          | 8,83  | 8,9                                | 8,97  | 9,05  |
| $220*$   | $14*$ | 21          | 60,38                 | 47,40   | 5,91          | 2814,36        | 6,83       | 4470,15                    | 8,60          | 1158,5                        | 4,38          | 9,31  | 9,37                               | 9,45  | 9,52  |
|          | $16*$ |             | 68,58                 | 53,83   | 6,02          | 3175,44        | 6,80       | 5045,37                    | 8,58          | 1305.5                        | 4,36          | 9,35  | 9,42                               | 9,49  | 9,56  |
|          | $16*$ |             | 78,40                 | 61,55   | 6,75          | 4717,1         | 7,76       | 7492,1                     | 9,78          | 1942,0                        | 4,98          | 10,55 | 10,62                              | 10,68 | 10,75 |
|          | 18    |             | 87,72                 | 68,86   | 6,83          | 5247,24        | 7.73       | 8336,69                    | 9,75          | 2157,7                        | 4,96          | 10,59 | 10,65                              | 10,72 | 10,8  |
|          | $20*$ |             | 96,96                 | 76,1    | 6,91          | 5764,87        | 7.71       | 9159,73                    | 9,72          | 2370,0                        | 4,94          | 10,62 | 10,69                              | 10,76 | 10,83 |
| $250*$   | 22    | 24          | 106,12                | 83,31   | 7,0           | 6270,32        | 7,69       | 9961,6                     | 9.69          | 2579,0                        | 4,93          | 10,67 | 10,74                              | 10,81 | 10,88 |
|          | 25    |             | 119,71                | 93,97   | 7,11          | 7006,39        | 7,65       | 11125,5                    | 9,64          | 2887,2                        | 4,91          | 10,72 | 10,79                              | 10,86 | 10,93 |
|          | 28    |             | 133,12                | 104,5   | 7.23          | 7716,86        | 7.61       | 12243,8                    | 9.59          | 3189,8                        | 4,90          | 10,78 | 10,85                              | 10,92 | 10,99 |
|          | 30    |             | 141,96                | 111,44  | 7,31          | 8176,82        | 7,59       | 12964,6                    | 9,56          | 3388,9                        | 4,89          | 10,82 | 10,89                              | 10,96 | 10,03 |

|                                                             |                                                                                                    |                                                   | Материалы для сварки                                                           |                                                                                            |                                     |
|-------------------------------------------------------------|----------------------------------------------------------------------------------------------------|---------------------------------------------------|--------------------------------------------------------------------------------|--------------------------------------------------------------------------------------------|-------------------------------------|
| Группы<br>конструкций<br>в климати-                         | Стали                                                                                                    |                                                   | под флюсом                                                                     | в углекислом газе<br>(по ГОСТ 8050–85) или<br>в его смеси с аргоном<br>(по ГОСТ 10157-79*) | покрытыми<br>электродами и<br>типов |
| ческих<br>районах                                           |                                                                                                    |                                                   | Марки                                                                          |                                                                                            | по ГОСТ                             |
|                                                             |                                                                                                    | флюсов<br>(по ГОСТ 9087-81*)                      | сварочной проволоки<br>(по ГОСТ 2246-70*)                                      |                                                                                            | $9467 - 75*$                        |
| 2, 3 и 4 –<br>во всех<br>районах,                           | C <sub>235</sub> , C <sub>245</sub> , C <sub>255</sub> , C <sub>275</sub> ,<br>С285, 20, ВСтЗкп, ВСтЗпс,<br><b>ВСтЗсп</b> | AH-348-A, AH-60                                   | $CB-08A$ , $CB-08FA$                                                           | $C_B-08\Gamma 2C$                                                                          | 942, 946                            |
| кроме $I_1$ ,<br>$I_2$ , $II_2$ и<br>$\prod_{\mathfrak{A}}$ | C345, C345T, C375, C375T,<br>СЗ90, СЗ90Т, СЗ90К, С440,<br>16Г2АФ, 09Г2С                                                   | AH-47, AH-43,<br>AH-17- $M_{3}$<br>$AH-348-A^{1}$ | Св-10НМА, Св-10Г2 <sup>2)</sup> ,<br>$CB-08\Gamma A^{2}$ , $CB-10\Gamma A^{2}$ |                                                                                            | <b>350</b>                          |
|                                                             | C345K                                                                                                    | AH-348-A                                          | $C_B-08X1\,\text{JHO}$                                                         | Св-08ХГ2СДЮ                                                                                | $\Theta$ 50 $A^{3}$                 |
| $1 - BO$<br>всех рай-<br>онах; 2, 3                         | C <sub>235</sub> , C <sub>245</sub> , C <sub>255</sub> , C <sub>275</sub> ,<br>С285, 20, ВСтЗкп, ВСтЗпс,<br><b>ВСтЗсп</b> | AH-348-A                                          | $CB-08A$<br>$CB-08TA$                                                          |                                                                                            | <b>342A.</b><br><b>346A</b>         |
| $H_4 - B I_1$<br>$I_2$ , $II_2$ и                           | C345, C345T, C375, C375T,<br>$09\Gamma2C$                                                                                 | AH-47, AH-43,<br>$AH-348-A^{1}$                   | Св-10НМА, Св-10Г2 <sup>2)</sup> ,<br>$CB-08\Gamma A^{2}$ , $CB-10\Gamma A^{2}$ | $C_{B} - 08\Gamma 2C$                                                                      | $\Theta$ 50A                        |
| $\prod_{\mathfrak{A}}$                                      | СЗ90, СЗ90Т, СЗ90К, С440,<br>$16\Gamma2A\Phi$                                                                             | AH-47, AH-17-M,<br>$AH-348-A^{1}$                 | Св-10НМА, Св-10Г2 <sup>2)</sup> ,<br>$CB-O8\Gamma A^{2}$ , $CB-10\Gamma A^{2}$ |                                                                                            | $\Theta$ 50A                        |
|                                                             | C345K                                                                                                    | AH-348-A                                          | $CB-08X1\,\text{IHO}^{4)}$                                                     | Св-08ХГ2СДЮ <sup>4)</sup>                                                                  | $\Theta$ 50 $A^{3}$                 |
|                                                             | С590, С590К, С590КШ                                                                                                    | $AH-17-M$                                         | $CB-08XH2\Gamma MIO$<br>$CB-10HMA$                                             | $CB-10X\Gamma2CMA$<br>Св-08XГСМА.<br>$CB-08\Gamma2C$                                       | 960, 970                            |

Таблица Б.5 - Материалы для сварки, соответствующие стали

<sup>1)</sup> Применение флюса АН-348-А требует проведения дополнительного контроля механических свойств металла шва при сварке соединений элементов всех толщин для конструкций в климатических районах I<sub>1</sub>, I<sub>2</sub>, II<sub>3</sub> и Толщин свыше 32 мм - в остальных климатических районах.

шл.<br><sup>2)</sup> Не применять в сочетании с флюсом АН-43.<br><sup>3)</sup> Применять только электроды марок ОЗС-18 и КД-11.<br><sup>4)</sup> Проволока марки Св-08Х1ДЮ поставляется по ТУ 14-1-1148–75, марки Св-08ХГ2СДЮ – по ТУ 14-1-3665–83.

При соответствующем технико-экономическом обосновании для сварки конструкций разрешается использовать сварочные материалы (проволоки, флюсы, защитные газы), не указанные в настоящей таблице. При этом механические свойства металла шва, выполняемого с их применением, должны быть не ниже свойств, обеспечиваемых применением материалов согласно настоящей таблице.

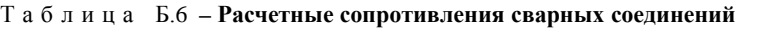

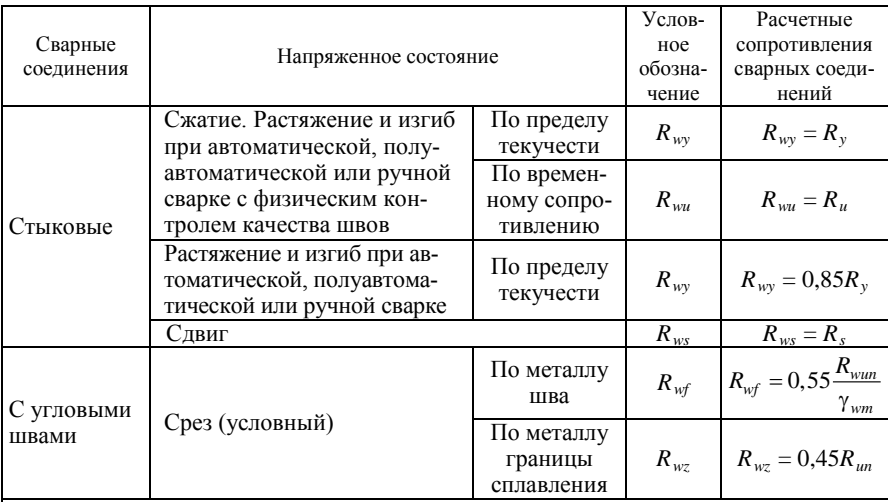

*Примечания*

1 Для швов, выполняемых ручной сваркой, значения *Rwun* следует принимать равными значениям временного сопротивления разрыву металла шва, указанным в [ГОСТ 9467](https://files.stroyinf.ru/Data1/3/3997/index.htm)–75\*.

2 Для швов, выполняемых автоматической или полуавтоматической сваркой, значения  $R_{wun}$  следует принимать по [1, таблица [4\\*](https://files.stroyinf.ru/Data1/2/2033/#i165031)].

3 Значения коэффициента надежности по материалу шва *γwm* следует принимать равными: 1,25 – при значениях R<sub>wan</sub> не более 490 МПа (5000 кгс/см<sup>2</sup>); 1,35 – при значениях R<sub>wan</sub> 590 МПа (6000 кгс/см<sup>2</sup>) и более.

4 Расчетные сопротивления стыковых соединений элементов из сталей с разными нормативными сопротивлениями следует принимать как для стыковых соединений из стали с меньшим значением нормативного сопротивления.

5 Расчетные сопротивления металла швов сварных соединений с угловыми швами приведены в [1, таблица [56\]](https://files.stroyinf.ru/Data1/2/2033/#i3343349).

#### Таблица Б.7 **– Нормативные и расчетные сопротивления металла швов сварных соединений с угловыми швами**

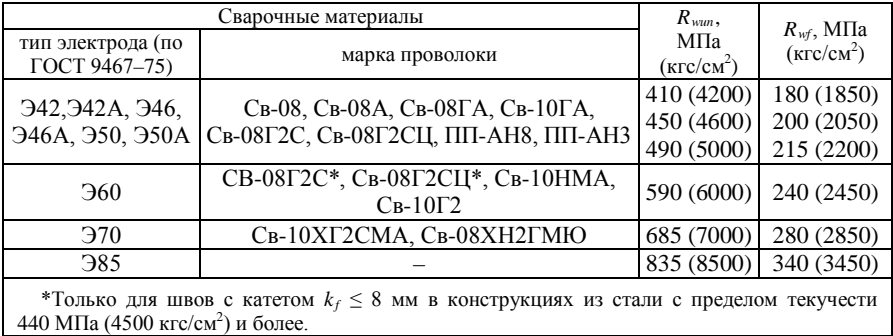

#### Таблица Б.8 **– Расчетные сопротивления сварных соединений, выполненных автоматической или полуавтоматической сваркой**

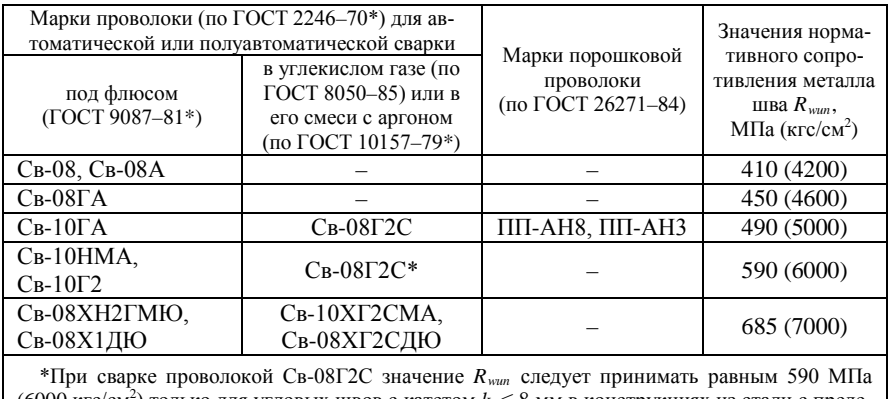

(6000 кгс/см<sup>2</sup>) только для угловых швов с катетом  $k_f \leq 8$  мм в конструкциях из стали с пределом текучести 440 МПа (4500 кгс/см<sup>2</sup>) и более.

### Таблица Б.9 **– Значения коэффициентов** β*<sup>f</sup>* **и** β*<sup>z</sup>*

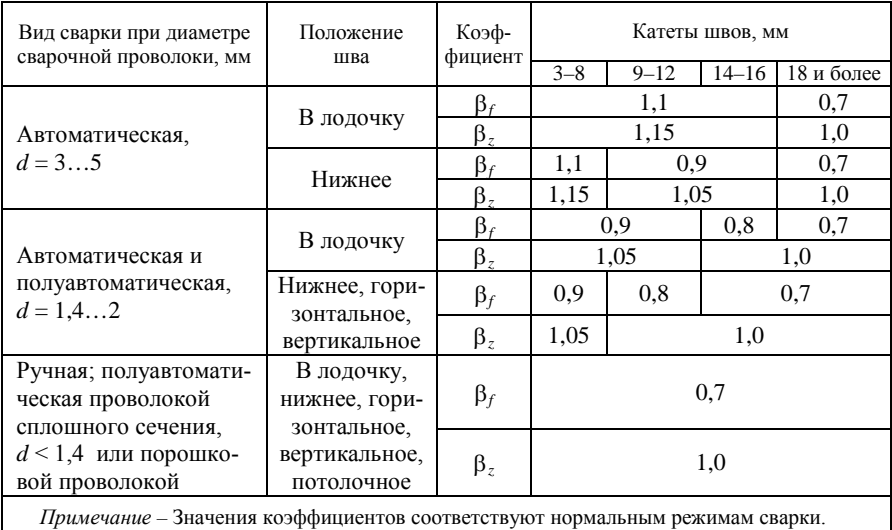

#### Таблица Б.10 **– Минимальные катеты швов** *kf* **в зависимости от толщины свариваемых элементов**

В миллиметрах

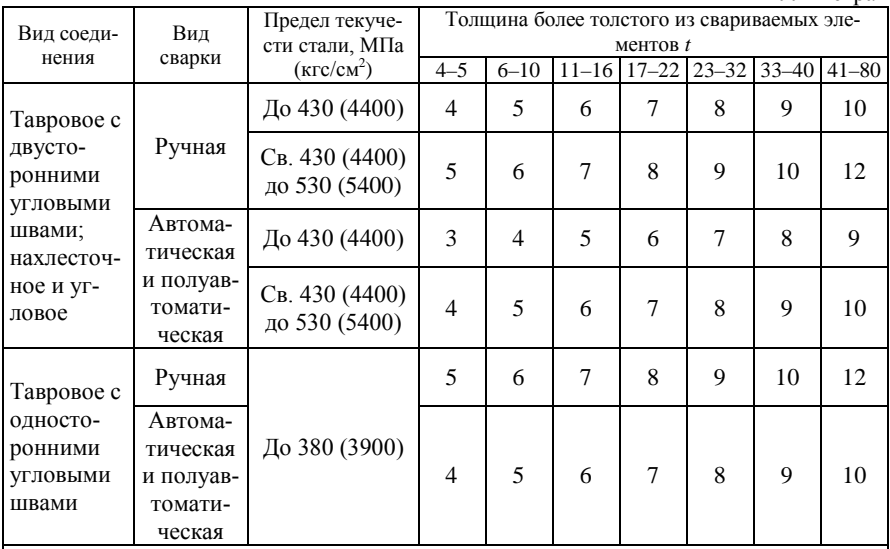

#### *Примечания*

1 В конструкциях из стали с пределом текучести свыше 530 МПа (5400 кгс/см<sup>2</sup>), а также из всех сталей при толщине элементов свыше 80 мм минимальные катеты угловых швов принимаются по специальным техническим условиям.

2 В конструкциях группы 4 минимальные катеты односторонних угловых швов следует уменьшать на 1 мм при толщине свариваемых элементов до 40 мм включительно и на 2 мм – при толщине элементов свыше 40 мм.

# *ПРИЛОЖЕНИЕ В* (*рекомендуемое*)

# **Пример выполнения РГР № 1**

Белорусский государственный университет транспорта

Факультет «Промышленное и гражданское строительство»

Кафедра «Строительные технологии и конструкции»

# **Расчетно-графическая работа № 1 по дисциплине «Инженерные конструкции»**

на тему «Расчет металлической стропильной фермы»

специальность 1-69 01 01 «Архитектура»

Выполнил Проверил

Студент группы Ст. преподаватель

## **Исходные данные для расчета**

Схема № 11′. Величина узловой нагрузки *Р* = 75 кН. Сталь С235.

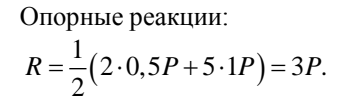

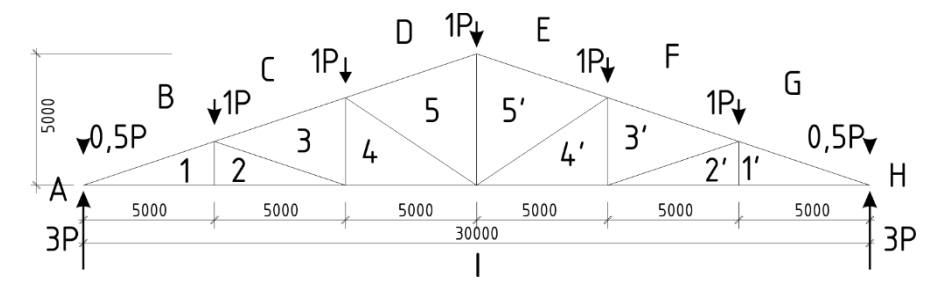

Рисунок 1 – Схема фермы

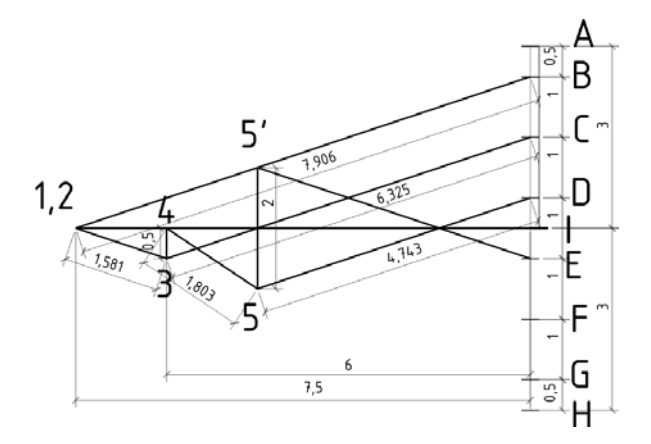

Рисунок 2 – Результаты построения диаграммы Максвелла – Кремоны

| Элемент | Номер<br>стержня | Усилие от<br>единичной | Знак усилия        | Усилие N, кН<br>(при $P = 75$ кH) |                |  |  |
|---------|------------------|------------------------|--------------------|-----------------------------------|----------------|--|--|
|         |                  | нагрузки               |                    | сжатие (-                         | растяжение (+) |  |  |
|         | $B-1$            | 7.906                  | $\longrightarrow$  | 592,950                           |                |  |  |
| Верхний | $C-3$            | 6,325                  | $-1$               | 474,375                           |                |  |  |
| пояс    | $D-5$            | 4,473                  | $\left  - \right $ | 355,725                           |                |  |  |
| Нижний  | $1 - 1$          | 7,500                  | $^{(+)}$           |                                   | 562,5          |  |  |
|         | $2 - 1$          | 7,500                  | $^{(+)}$           |                                   | 562,5          |  |  |
| пояс    | $4 - 1$          | 6,000                  | $^{(+)}$           |                                   | 450.0          |  |  |
| Раскосы | $2 - 3$          | 1,581                  | $-1$               | 118,575                           |                |  |  |
|         | $4 - 5$          | 1,803                  | $-$ )              | 135,225                           |                |  |  |
|         | $1 - 2$          |                        | $(+)$              |                                   | 0.0            |  |  |
| Стойки  | $3 - 4$          | 0,5                    | $(+)$              |                                   | 37,5           |  |  |
|         | $5 - 5'$         | 2,0                    | $(+)$              |                                   | 150.0          |  |  |

Таблица 1 – **Результаты расчета усилий в стержнях фермы**

**ВНИМАНИЕ!** Приведенный здесь пример фермы имеет отличия от указанных схем в задании. Данные из приведенной таблицы 1 не могут быть использованы в расчетно-графической работе.

| N <sub>2</sub><br>$\pi/\pi$ |                                                                      | Элементы ригеля                                     | Верхний пояс           | Нижний пояс           | Раскосы                 | Стойки                |
|-----------------------------|----------------------------------------------------------------------|-----------------------------------------------------|------------------------|-----------------------|-------------------------|-----------------------|
| 1                           | № стержней                                                           |                                                     | $B_{-1}$               | $F_{-1}$              | $4 - 5$                 | $5 - 5'$              |
| 2                           | Расчётные усилия N, кН                                               |                                                     | $-592,950$             | 562,5                 | $-135,225$              | 150                   |
| 3                           |                                                                      | Требуемая площадь $A_{\text{TD}}$ , см <sup>2</sup> | 67,843                 | 25,744                | 15,472                  | 8,152                 |
| $\overline{4}$              | Принятый состав сечения                                              |                                                     | 2L160/11               | 2L110/8               | 2L180/11                | 2L70/5                |
| 5                           |                                                                      | Фактическая площадь $A$ , см <sup>2</sup>           | 68,84                  | 27,0                  | 60.94                   | 13,72                 |
| 6                           | Расчетная                                                            | $l_{ef, x}$                                         | $1,0 \cdot l_0 = 5,27$ | $1,0 \cdot l_0 = 5,0$ | $1,0 \cdot l_0 = 6,009$ | $0,8 \cdot l_0 = 4,0$ |
| 7                           | длина, м                                                             | $l_{ef, y}$                                         | $1,0 \cdot l_0 = 5,27$ | $1,0 \cdot l_0 = 5,0$ | $1,0 \cdot l_0 = 6,009$ | $1,0 \cdot l_0 = 5,0$ |
| 8                           | Радиус                                                               | $l_x$                                               | 4,95                   | 3,39                  | 5,6                     | 2,16                  |
| 9                           | инерции, м                                                           | $l_{y}$                                             | 6,93                   | 4,8                   | 7,67                    | 3,16                  |
| 10                          | Гибкость                                                             | $\lambda_x$                                         | 106,465                | 147,493               | 107,304                 | 185,185               |
| 11                          |                                                                      | $\lambda_{\nu}$                                     | 76,046                 | 104,167               | 78,344                  | 158,228               |
| 12                          | $\lceil \lambda \rceil$                                              |                                                     | 120                    | 400                   | 120                     | 400                   |
| 13                          | $\varphi$ <sub>min</sub>                                             |                                                     | 0,498                  |                       | 0,498                   |                       |
| 14                          | $\sigma = \frac{+N}{A} \; , \; \sigma = \frac{-N}{\varphi_{\min} A}$ |                                                     | 172,961                | 208,333               | 44,558                  | 109,329               |
| 15                          | $\gamma_c$                                                           |                                                     | 0,95                   | 0.95                  | 0,95                    | 0,8                   |
| 16                          | $R_{y\gamma_c}$                                                      |                                                     | 218,5                  | 218,5                 | 218,5                   | 184                   |

Таблица 2-Расчет сечений стержней фермы (для стали С235)

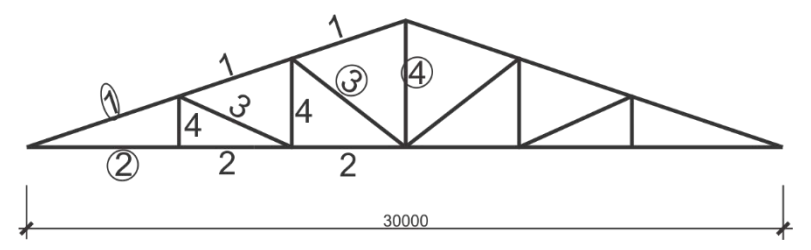

Рисунок 3 – Схема маркировки унифицированных типоразмеров фермы

В результате расчета к изготовлению принимаются элементы согласно маркировке унифицированных типоразмеров:

 $-$  «1»  $-$  2*L* 160/11  $-$  «2»  $-$  2*L* 110/8  $-$  «3»  $-$  2*L* 180/11  $-$  «4»  $-$  2*L* 70/5

**ВНИМАНИЕ!** Результаты расчета данной РГР-1 (таблицы 1 и 2) являются основой данных для решения РГР-2.

# *ПРИЛОЖЕНИЕ Г* (*рекомендуемое*)

# **Пример выполнения РГР № 2**

Белорусский государственный университет транспорта

Факультет «Промышленное и гражданское строительство»

Кафедра «Строительные технологии и конструкции»

# **Расчетно-графическая работа № 2 по дисциплине «Инженерные конструкции»**

на тему

«Конструирование металлической стропильной фермы»

специальность 1-69 01 01 «Архитектура»

Выполнил Проверил

Студент группы Ст. преподаватель

#### Исходные данные для расчета

#### Схема № 11'. Сталь С235

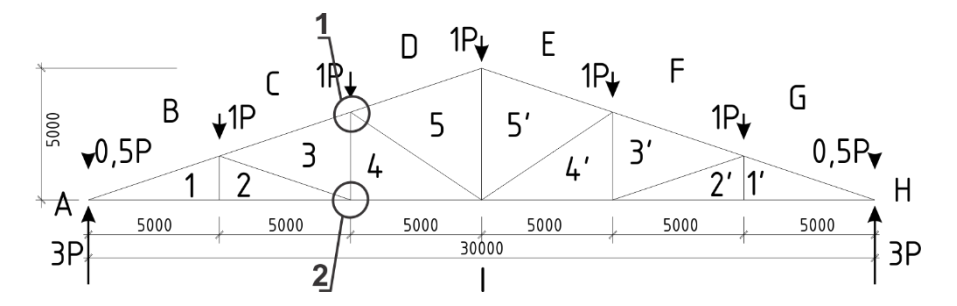

Рисунок 1 – Схема фермы

| Элемент      | Номер стержня |              | Усилие N, кН (при $P = 75$ кН) |
|--------------|---------------|--------------|--------------------------------|
|              |               | сжатие $(-)$ | растяжение (+)                 |
|              | $B-1$         | 592,950      |                                |
| Верхний пояс | $C-3$         | 474,375      |                                |
|              | $D-5$         | 355,725      |                                |
|              | $1 - 1$       |              | 562,5                          |
| Нижний пояс  | $2 - 1$       |              | 562,5                          |
|              | $4 - 1$       |              | 450,0                          |
| Раскосы      | $2 - 3$       | 118,575      |                                |
|              | $4 - 5$       | 135,225      |                                |
|              | $1 - 2$       |              | 0.0                            |
| Стойки       | $3 - 4$       |              | 37,5                           |
|              | $5 - 5'$      |              | 150,0                          |

Таблица 1 - Результаты расчета усилий в стержнях фермы

ВНИМАНИЕ! Приведенный здесь пример фермы имеет отличия от указанных схем в задании. Данные из приведенной таблицы 1 не могут быть использованы в расчетно-графической работе.

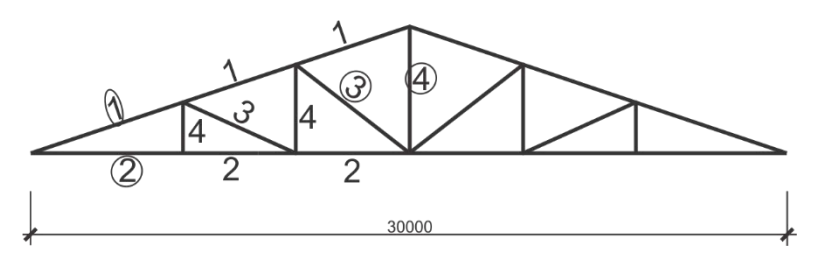

Рисунок 2 - Схема маркировки унифицированных типоразмеров фермы

В результате расчета к изготовлению принимаются элементы согласно маркировке унифицированных типоразмеров:

 $-$  «1»  $-$  2L 160/11  $-\kappa 2 - 2L$  110/8  $-\kappa 3 = 2L180/11$  $-$  «4»  $-$  2L 70/5

#### РАСЧЕТ УЗЛОВ

Для стали С235  $R_{un}$  = 360 МПа:  $R_{wz}$  = 0,45·360 = 162 МПа. Сварка полуавтоматическая, соответственно  $\beta_f = 0.7$  и  $\beta_z = 1.0$ .  $\beta_f R_{wf} = 0,7 M B \hat{a} = 126$  $\beta_{z} R_{\text{avg}} = 1.0 \cdot \text{M62} \neq 162$  $\beta_f R_{wf} < \beta_z R_{wz}$ .

Лальнейший расчет сварных соелинений велем по металлу шва:  $\gamma_{wf} = 1.0; \gamma_{wz} = 1.0; \gamma_c = 1.0.$ 

Расчет узла № 1:  $-$  packoc «4–5» – 2L 180/11  $N = 135,225$  KH.  $N_{\rm o} = N(1-\alpha)$ ,  $N_{\rm u} = N\alpha$ , rge  $\alpha = 0.3$ .  $N_0 = 135,225(1 - 0.3) = 94,657$  kH;  $N_{\rm u} = 135,225 \cdot 0,3 = 40,567$  kH. Примем  $k_f = 6$  мм = 6·10<sup>-3</sup> м (толщина полки уголка 11 мм).

$$
l_{w,0} = \frac{94,657 \cdot 10^3}{2 \cdot 0,7 \cdot 6 \cdot 10^{-3} \cdot 180 \cdot 10^6 \cdot 1,0 \cdot 1,0} + 10 \cdot 10^{-3} = 0.0780
$$
MM.

$$
l_{w,n} = \frac{40,567 \cdot 10^3}{2 \cdot 0,7 \cdot 6 \cdot 10^{-3} \cdot 180 \cdot 10^6 \cdot 1,0 \cdot 1,0} + 10 \cdot 10^{-3} = 0,037 \text{ m} = 40 \text{ nm};
$$

– стойка «3–4» – 2*L* 70/5  $N = 37.5$  KH.  $N_0 = 37,5(1 - 0,3) = 26,25$  кH;  $N_\text{II} = 37,5.0,3 = 11,25$  кH.<br>Примем  $k_f = 4$  мм = 4.10<sup>-3</sup> м (толщина полки уголка 5 мм).

$$
l_{w,0} = \frac{26,35 \cdot 10^3}{2 \cdot 0,7 \cdot 4 \cdot 10^{-3} \cdot 180 \cdot 10^6 \cdot 1,0 \cdot 1,0} + 10 \cdot 10^{-3} = 0,0360 \text{ M}.
$$

 $l_{w,n} = \frac{11,25 \cdot 10^3}{2 \cdot 0.7 \cdot 4 \cdot 10^{-3} \cdot 180 \cdot 10^6 \cdot 1.0 \cdot 1.0} + 10 \cdot 10^{-3} = 0,021 \text{ m} = 40 \text{ mm};$ 

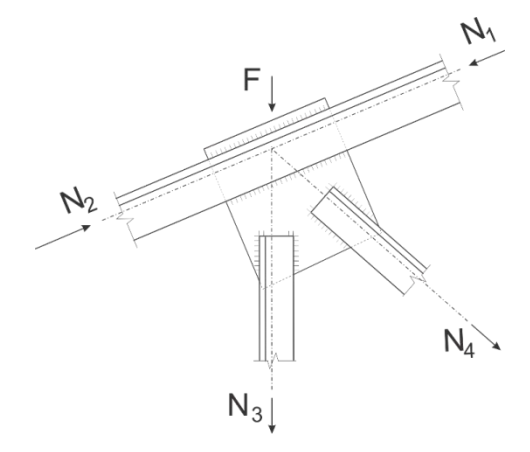

Рисунок 3 – Узел № 1

- расчет горизонтального шва в узле № 1  $l = 350$  MM.  $l_w = l - 10$  MM = 350 - 10 = 340 MM = 0,34 M.  $k_f = \frac{T}{R_{wf} \gamma_{wf} \gamma_c 4l_w \beta_f}.$ 

Для ферм, имеющих наклон верхнего пояса, где при этом большее из усилий в поясе расположено слева от узла  $T = \sqrt{F^2 + (N_2 - N_1)^2 - 2F(N_2 - N_1)\cos(90^\circ - \alpha)}$ ,

$$
\alpha = \arctan\left(\frac{H}{0.5L}\right).
$$
  
H = 5 M - Bhicora depмы, L = 5 M - пролет фермы.  

$$
\alpha = \arctan\left(\frac{5}{0.5 \cdot 30}\right) = 18,435^{\circ};
$$

$$
N_1 = N_{D-5} = 355,725 \text{ kH};
$$
  
\n
$$
N_2 = N_{C-3} = 474,375 \text{ kH};
$$
  
\n
$$
F = 1P = 75,0 \text{ kH } (P = 75,0 \text{ kH no saqahuio}).
$$
  
\n
$$
T = \sqrt{75^2 + (474,375 - 355,725)^2 - 2 \cdot 75 \cdot (474,375 - 355,725) \cos(90^\circ - 18,435^\circ)} =
$$
  
\n= 118,637 kH.  
\n
$$
k_f = \frac{118,637 \cdot 10^3}{(184,637 \cdot 10^3)} = 6,923 \cdot 10\sqrt{3}
$$
  
\n
$$
0\neq M M.
$$

$$
k_f = \frac{118,637 \cdot 10^3}{180 \cdot 10^6 \cdot 1, 0 \cdot 1, 0 \cdot 4 \cdot 0,34 \cdot 0,7} = 6,923 \cdot 10\overline{\lambda}^3
$$
0 $\neq$  MM  
Примем  $k_f = 6$  MM.

**Расчет узла № 2: – раскос «2–3» – 2***L* **110/8**  $N = 118,575$  кH.  $N_o = N(1 - \alpha)$ ,  $N_\text{n} = N\alpha$ , где  $\alpha = 0.3$ .  $N<sub>o</sub> = 118,575(1 - 0.3) = 83,002$  kH;  $N<sub>n</sub> = 118,575 \cdot 0.3 = 35,572$  kH. Примем  $k_f$  = 6 мм = 6⋅10<sup>-3</sup> м (толщина полки уголка 8 мм).

$$
l_{w,0} = \frac{83,002 \cdot 10^3}{2 \cdot 0,7 \cdot 6 \cdot 10^{-3} \cdot 180 \cdot 10^6 \cdot 1,0 \cdot 1,0} + 10 \cdot 10^{-3} = 0,0650 \text{ mm}.
$$

$$
l_{w,n} = \frac{35,572 \cdot 10^3}{2 \cdot 0,7 \cdot 6 \cdot 10^{-3} \cdot 180 \cdot 10^6 \cdot 1,0 \cdot 1,0} + 10 \cdot 10^{-3} = 0,034 \text{ m} = 40 \text{ nm};
$$

**– стойка «3–4» – 2***L* **70/5**

Расчет крепления данного элемента выполнен ранее и в результате принято:  $k_f = 4$  мм = 4⋅10<sup>-3</sup> м;  $l_{w,0} = 40$  мм,  $l_{w,n} = 40$  мм.

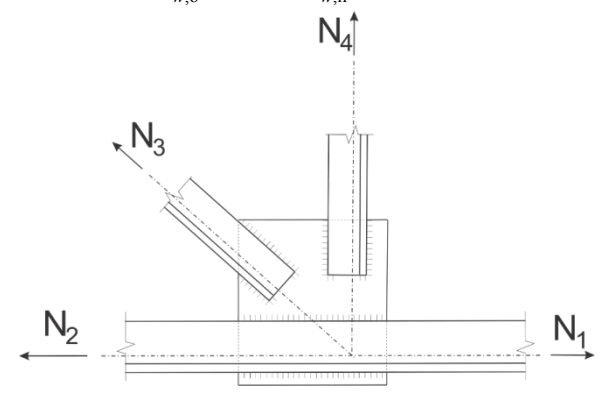

#### **– расчет горизонтального шва в узле № 2**

 $l = 380$  MM.

$$
l_w = l - 10
$$
  $MM = 380 - 10 = 370$   $MM = 0,37$   $M$ .

Так как на пояс не действует вертикальная нагрузка, то расчет выполняем

no формyne 
$$
k_f = \frac{T}{R_{wf} \gamma_{wf} \gamma_c 4l_w \beta_f}
$$
.  
\n
$$
N_1 = N_{4-I} = 450, 0 \text{ kH}; \quad N_2 = N_{2-I} = 562, 5 \text{ kH}.
$$
\n
$$
N_2 - N_1 = 562, 5 - 450, 0 = 1 \text{ kH}5
$$
\n
$$
k_f = \frac{112, 5 \cdot 10^3}{180 \cdot 10^6 \cdot 1, 0 \cdot 1, 0 \cdot 4 \cdot 0, 37 \cdot 0, 7} = 6,033 \cdot 10^{-4} \text{ O}_{\overline{z}}/ \text{MM}.
$$

Примем  $k_f$  = 6 мм.

#### **РЕЗУЛЬТАТЫ РАСЧЕТА УЗЛОВ**

Таблица 2 – **Результаты расчета сварных соединений элементов решетки фермы**

| Узел | $C$ rep- | Сечение     | Усилие           | По обушку    |            |              | По перу    |            |            |
|------|----------|-------------|------------------|--------------|------------|--------------|------------|------------|------------|
|      | жень     |             | $N$ , $\kappa$ H | $N_{0}$ , KH | $k_f$ , MM | $l_{w}$ , MM | $N_0$ , KH | $k_f$ , MM | $l_w$ , MM |
| 1    | $4 - 5$  | 2L125/10    | 135,225          | 94,657       | 6          | 80           | 40,567     | 6          | 40         |
|      | $3 - 4$  | 2L 80/6     | 37,5             | 26.25        | 4          | 40           | 11.25      | 4          | 40         |
|      | В. пояс  | 2L125/10    | 118,637          | 118,637      | 6          | 340          | 118,637    | 6          | 340        |
| 2    | $2 - 3$  | $2L$ 125/10 | 118,575          | 83,002       | 6          | 70           | 35,572     | 6          | 40         |
|      | $3 - 4$  | $2L\,80/6$  | 37,5             | 26,25        | 4          | 40           | 11.25      | 4          | 40         |
|      | Н. пояс  | 2L110/8     | 112,5            | 112,5        | 6          | 370          | 112.5      | 6          | 370        |

#### **СПИСОК ЛИТЕРАТУРЫ**

1 **СНиП II-23–81\*.** Стальные конструкции. – Введ. 1982-01-01. – М.: ФГУП ЦПП,  $2006. - 90$  c.

2 **ГОСТ 103–2006**. Прокат сортовой стальной горячекатаный полосовой. Сортамент. – Введ. 2007-07-01. – Минск : Госстандарт РБ, 2018. – 16 с.

3 **ГОСТ 82–70**. Прокат стальной горячекатаный широкополосный универсальный. Сортамент. – Введ. 1972-01-01. – М.: Стандартинформ, 2012. – 12 с.

4 **ГОСТ 19903–2015**. Прокат листовой горячекатаный. Сортамент. – Введ. 2017- 05-01. – М.: Стандартинформ, 2016. – 16 с.

5 **ГОСТ 8509–93**. Уголки стальные горячекатаные равнополочные. Сортамент. – Введ. 1996-01-01. – Минск : Госстандарт РБ, 2011. – 12 с.

Учебное издание

#### *ДОВЫДЕНКО Денис Валерьевич*

# ПРОЕКТИРОВАНИЕ МЕТАЛЛИЧЕСКОЙ СТРОПИЛЬНОЙ ФЕРМЫ

#### Учебно-методическое пособие

Редактор *А. А. Павлюченкова* Технический редактор *В. Н. Кучерова* Корректор *Т. А. Пугач* Компьютерный набор и верстка *Д. В. Довыденко* и *Т. И. Шляхтовой*

> Подписано в печать 25.03.2020 г. Формат 60×84 $^{\mathrm{l}}\mathbf{}_{16}$ . Бумага офсетная. Гарнитура Times. Печать на ризографе. Усл. печ. л. 3,49. Уч.-изд. л. 2,98. Тираж 100 экз. Зак. № 1249. Изд. № 13

> Издатель и полиграфическое исполнение: Белорусский государственный университет транспорта. Свидетельство о государственной регистрации издателя, изготовителя, распространителя печатных изданий № 1/361 от 13.06.2014. № 2/104 от 01.04.2014. № 3/1583 от 14.11.2017. Ул. Кирова, 34, 246653, г. Гомель

#### **МИНИСТЕРСТВО ТРАНСПОРТА И КОММУНИКАЦИЙ РЕСПУБЛИКИ БЕЛАРУСЬ**

## **УЧРЕЖДЕНИЕ ОБРАЗОВАНИЯ «БЕЛОРУССКИЙ ГОСУДАРСТВЕННЫЙ УНИВЕРСИТЕТ ТРАНСПОРТА»**

**Кафедра строительных технологий и конструкций**

# **Д. В. ДОВЫДЕНКО**

# **ПРОЕКТИРОВАНИЕ МЕТАЛЛИЧЕСКОЙ СТРОПИЛЬНОЙ ФЕРМЫ**

**Учебно-методическое пособие**

62 **Гомель 2020**